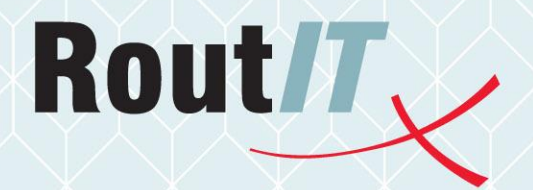

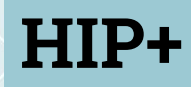

Dienstbeschrijving

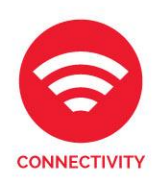

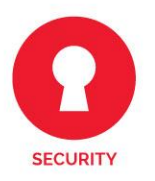

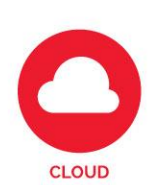

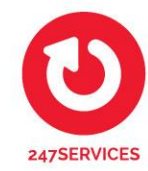

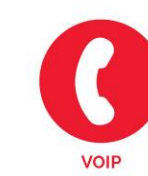

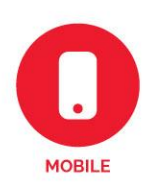

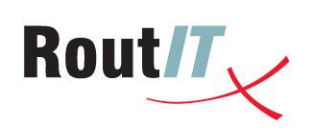

#### Document historie

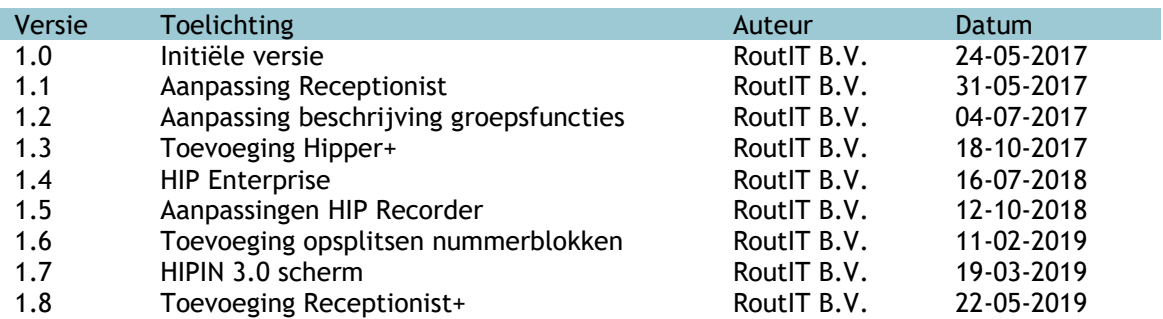

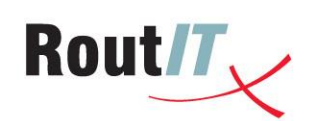

# Inhoud

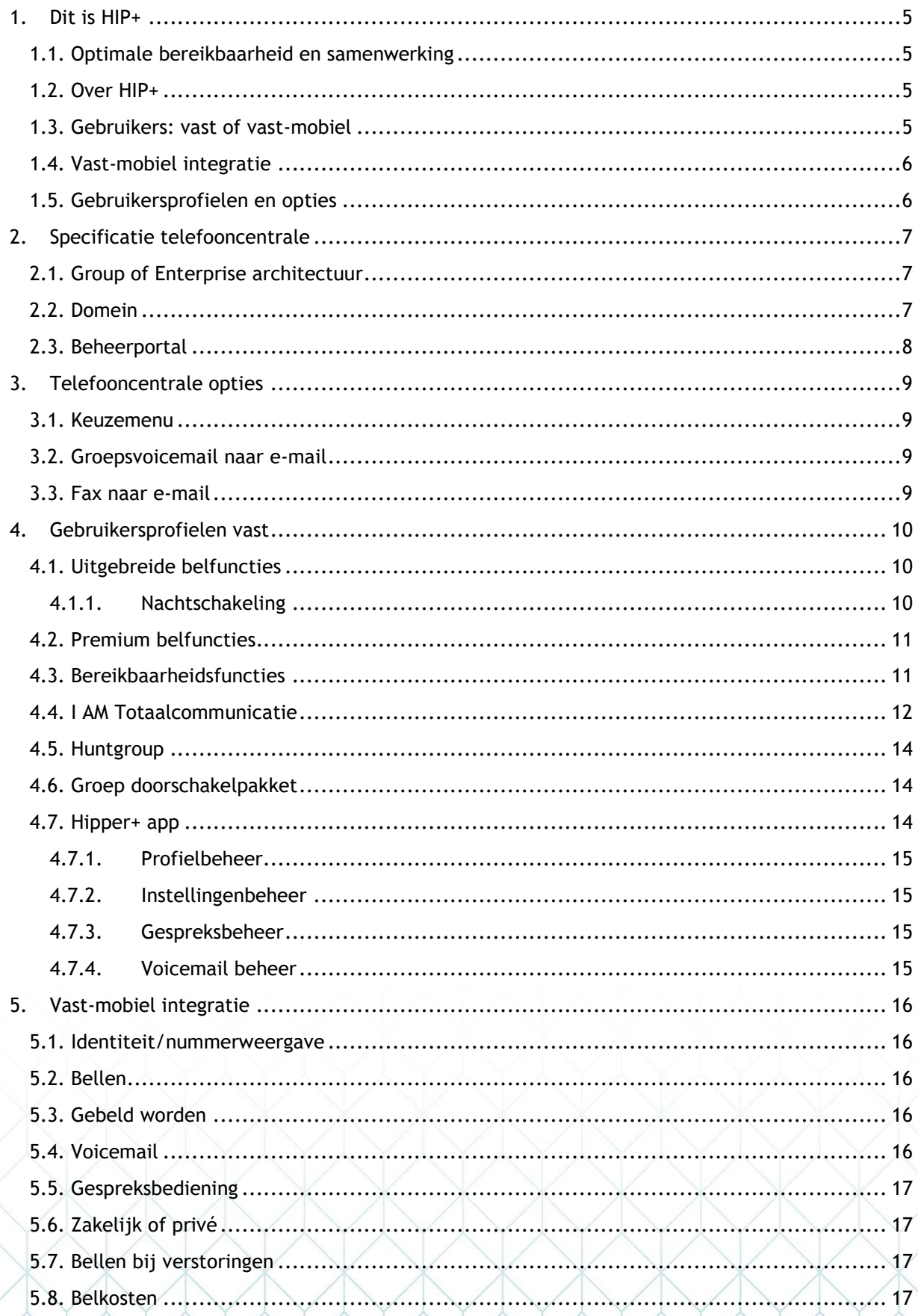

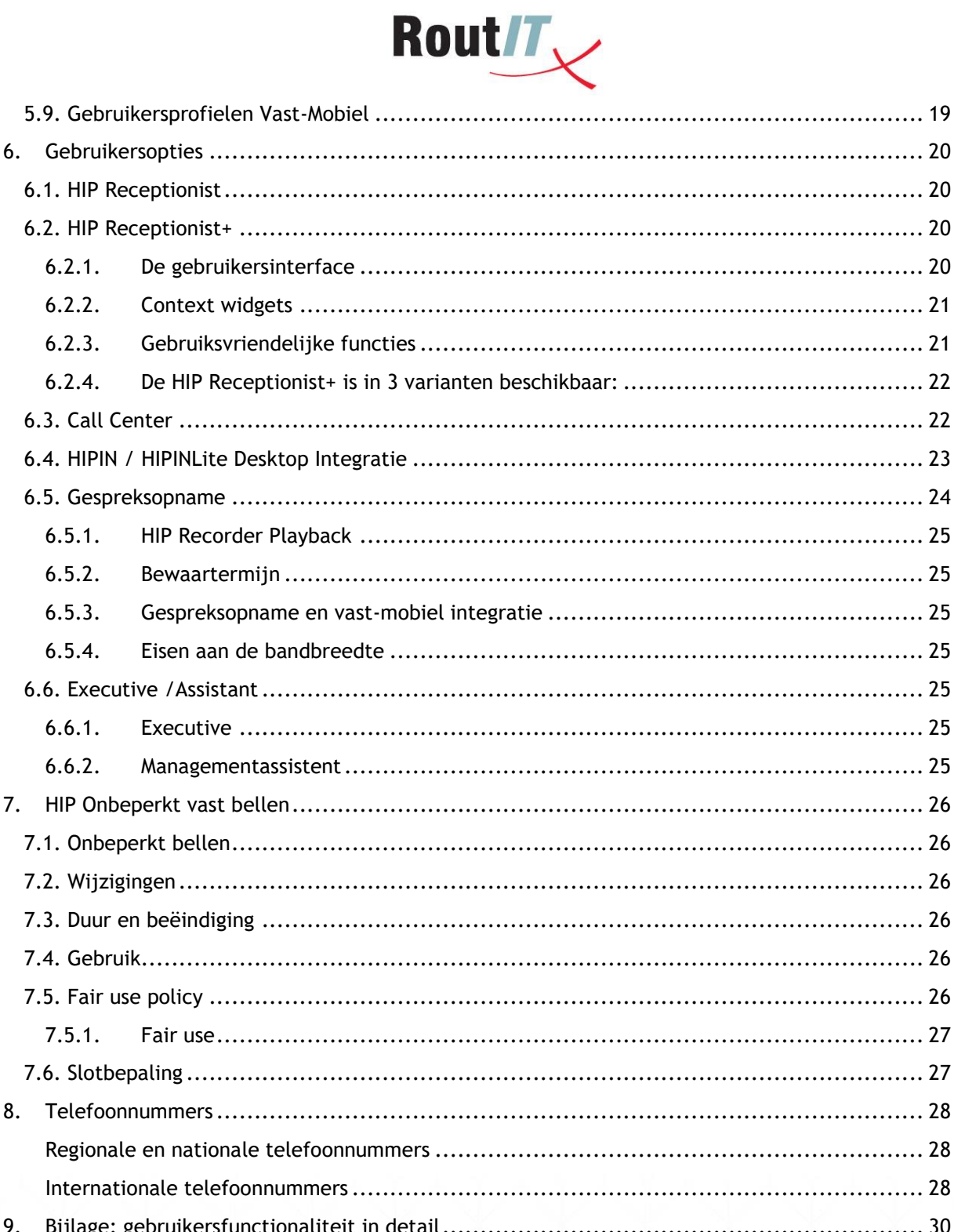

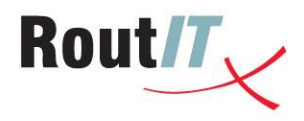

## <span id="page-4-0"></span>**1. Dit is HIP+**

HIP+ is de oplossing voor communicatie en samenwerken binnen en tussen organisaties. De HIP+ abonnementen zitten boordevol functionaliteiten voor communicatie en samenwerken. Lever eenvoudig op via de Beheerportal en combineer eindeloos!

Dit document beschrijft de mogelijkheden van het HIP+ aanbod voor:

- Vast bellen
- Vast-mobiel integratie
- Audio en video conferencing
- Video bellen
- Delen van desktop en bestanden
- Messaging en beschikbaarheid

### <span id="page-4-1"></span>1.1. Optimale bereikbaarheid en samenwerking

Telefonie is het hart van de communicatie binnen uw bedrijf. Uw bereikbaarheid voor uw klanten en voor uw collega's onderling is optimaal door de telefooncentrale in de cloud. Deze telefooncentrale zorgt ervoor dat elk telefoontje bij de juiste persoon terechtkomt. Indien gewenst inclusief video.

Naast een goede bereikbaarheid is het belangrijk dat collega's de tools hebben om goed te kunnen samenwerken. Een oplossing die de totale bedrijfscommunicatie, extern en intern, integraal aanpakt zal hier het meest effect hebben.

### <span id="page-4-2"></span>1.2. Over HIP+

HIP+ is meer dan alleen bellen. Het is een totaalcommunicatie-oplossing die telefonie en samenwerkingsdiensten combineert.

HIP+ wordt aangeboden als een complete range gebruikersprofielen en opties waarin maximale flexibiliteit en eenvoud samengaan.

Elk gebruikersprofiel is direct voorzien van een uitgebreide set functionaliteiten voor bellen en samenwerken, die op eenvoudige wijze via de Beheerportal kunnen worden geleverd en geconfigureerd. Daarnaast is het mogelijk om via de Broadsoft Commpilot geavanceerde configuraties te maken. Hierdoor is HIP+ zeer flexibel.

HIP+ kan naadloos meegroeien of krimpen met uw bedrijf doordat u heel eenvoudig het aantal gebruikers kunt laten aanpassen. Vanaf een minimum van 2 gebruikersprofielen kunt u maandelijks nieuwe gebruikers- of groepsopties toevoegen of opzeggen. Op deze manier betaalt u dus alleen voor wat u gebruikt.

#### <span id="page-4-3"></span>1.3. Gebruikers: vast of vast-mobiel

Het totaalcommunicatieplatform wordt gebruikt door de medewerkers van uw bedrijf: de gebruikers. Er zijn 3 communicatieprofielen voor vast bellen en 2 voor vast-mobiel bellen.

Zelfs het eenvoudigste profiel, Base+, bevat al uitgebreide belfunctionaliteit. Vanaf het Business+ abonnement beschikt u over de meest complete belfuncties. En het Premium+ abonnement biedt tevens I AM Totaalcommunicatiediensten zoals desktop-delen, chat, beschikbaarheid, spraak- en videobellen en video conferencing via PC, MacBook, tablet en smartphone..

Copyright © RoutIT 2017 www.routit.nl – info@routit.nl

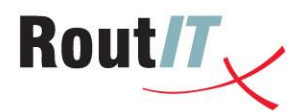

De vast-mobiel profielen zijn opgebouwd uit een Zakelijk Mobiel abonnement en een Vast-Mobiel Business+ of een Vast-Mobiel Premium+ module. De Vast-Mobiel modules zorgen voor volledige integratie van het mobiele toestel met de telefooncentrale en biedt de mogelijkheid om een vast toestel te gebruiken.

#### <span id="page-5-0"></span>1.4. Vast-mobiel integratie

Dit betekent dat Zakelijk Mobiel abonnementen (die zijn afgenomen bij RoutIT) via het netwerk gekoppeld kunnen worden aan de telefooncentrale, waardoor met het mobiele toestel gebruik kan worden gemaakt van de functionaliteiten van de telefooncentrale. Raadpleeg voor meer informatie over mobiele abonnementen de Dienstbeschrijving Zakelijk Mobiel.

#### <span id="page-5-1"></span>1.5. Gebruikersprofielen en opties

Een HIP+ centrale kan worden gerealiseerd door het afnemen van de benodigde gebruikersprofielen en opties, die u per maand kunt uitbreiden of verminderen. De verschillende opties vindt u in de volgende hoofdstukken.

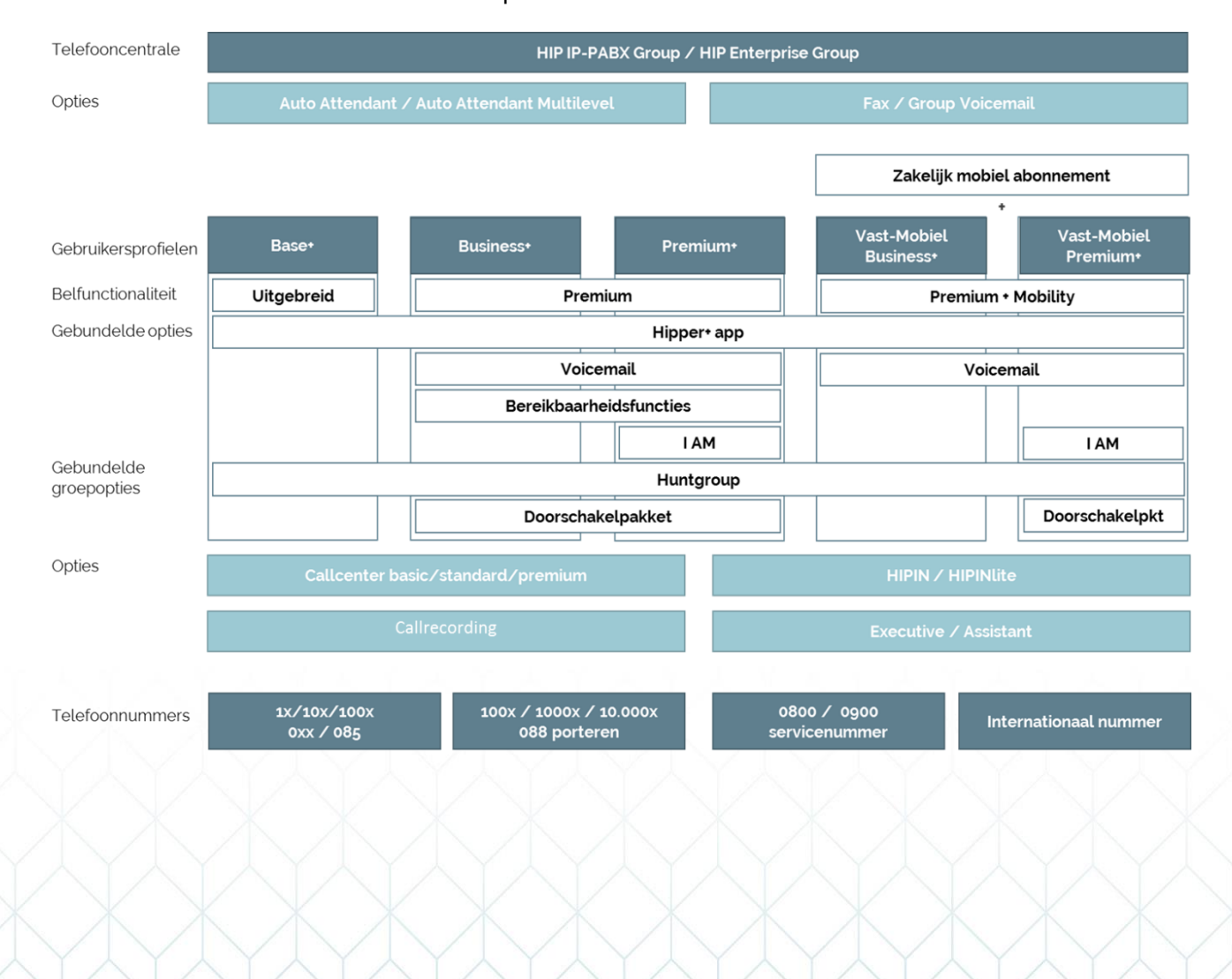

Onderstaand vindt u een overzicht van de opbouw van HIP+.

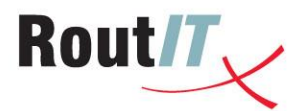

## <span id="page-6-0"></span>**2. Specificatie telefooncentrale**

De telefooncentrale is het platform voor totaalcommunicatie voor uw bedrijf. Standaard bevat de telefooncentrale alle benodigde basisfunctionaliteiten voor een bedrijfscentrale.

## <span id="page-6-1"></span>2.1. Group of Enterprise architectuur

Er zijn twee basis architectuur types beschikbaar voor de telefooncentrale omgeving, waarvoor afhankelijk van het bedrijf een keuze gemaakt kan worden:

- **HIP IP-PABX Group** De HIP Group is de complete telefooncentrale voor het MKB. Het bedrijf heeft één hoofdnummer en kan in afdelingen worden opgedeeld, die, indien gewenst, elk op een eigen nummer bereikbaar zijn.
- **HIP Enterprise** De HIP Enterprise is in feite een verzameling telefooncentrales (HIP Enterprise Groups). Een HIP Enterprise Group is qua functies en beschikbare licenties exact gelijk aan een HIP IP-PABX Group. Voor grote ondernemingen met meerdere zelfstandig functionerende bedrijfsonderdelen (en meerdere locaties) is het mogelijk een telefooncentrale (HIP Enterprise Group) aan te maken per bedrijfsonderdeel voor een specifieke inrichting en zelfstandig beheer. Tegelijkertijd is er relatie tussen de verschillende groepen onderling, zoals onnet bellen en zichtbaarheid contacten (en beschikbaarheid) tussen gebruikers van verschillende HIP Enterprise Groups. Per HIP Enterprise Group kunnen licenties en verbruik op de factuur gescheiden worden. Vanaf het HIP Enterprise niveau is beheer mogelijk over alle onderliggende HIP Enterprise Groups.

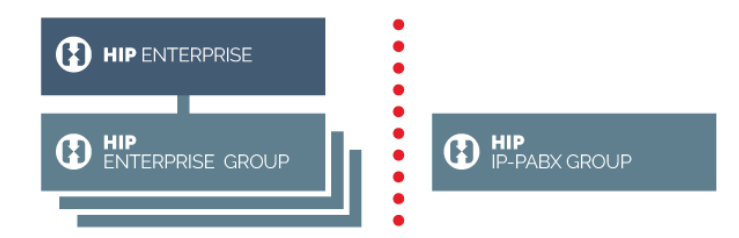

Let op: Omdat deze keuze de basis architectuur opzet van de telefooncentrale bepaald, kan deze niet gewijzigd worden. is, Indien het gewenst is om van een Enterprise naar Group te gaan of andersom, betekent dit dat de telefooncentrale volledig opnieuw moet worden besteld en geconfigureerd.

In het vervolg van deze dienstbeschrijving geldt dat alles wat wordt beschreven voor de HIP Group (ook aangeduid met ' telefooncentrale' ), ook van toepassing is voor de HIP Enterprise Group.

### <span id="page-6-2"></span>2.2. Domein

Gebruikers binnen de telefooncentrale krijgen de beschikking over een gebruikersnaam om in te kunnen loggen op de diverse apps (I AM, Hipper+, Receptie, Call Center client). Deze gebruikersnaam is in de vorm van gebruiker@uwklantdomein.nl. Dit domein kan worden geconfigureerd bij de oplevering van de telefooncentrale binnen de beheerportal (zie [2.3\)](#page-7-0). Het gebruikte domein dient in bezit te zijn van de klant.

Voor de HIP Enterprise geldt dat voor elke onderliggende HIP Enterprise Group een eigen domein kan worden opgegeven. Het is ook mogelijk hetzelfde domein binnen meerdere HIP Enterprise Groups binnen dezelfde Enterprise te gebruiken.

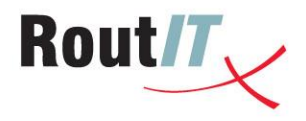

### <span id="page-7-0"></span>2.3. Beheerportal

Via de Beheerportal kunt u de instellingen van de telefooncentrale, belgroepen en gebruikers instellen. Deze portal is beschikbaar als via de link [https://beheer.voipit.nl.](https://beheer.voipit.nl/)

Uw dagelijkse bezetting hebt u altijd onder controle doordat u direct medewerkers kunt toevoegen of verwijderen uit de Belgroepen. Ook spreekt u via de portal de welkomstboodschap van uw bedrijf in en kunt u eenvoudig het keuzemenu aanpassen. Tevens kunt u hierin het meest recente mobiele verbruik per werknemer bekijken.

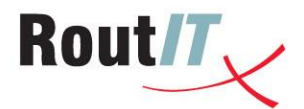

## <span id="page-8-0"></span>**3. Telefooncentrale opties**

Er is een aantal aanvullende opties beschikbaar als uitbreiding van de telefooncentrale functionaliteit. In dit hoofdstuk lichten we de verschillende opties toe.

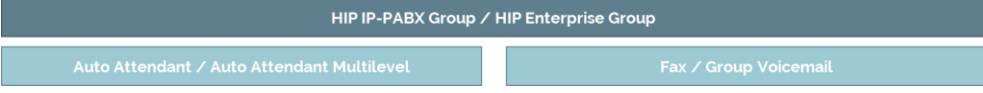

#### <span id="page-8-1"></span>3.1. Keuzemenu

Om de gespreksrouteringsmogelijkheden te vergroten kunt u de telefooncentrale uitbreiden met een tweetal keuzemenu's:

- Auto Attendant: Keuzemenu met 1 menu-laag
- Auto Attendant Multilevel : Keuzemenu met meerdere menu-lagen

Het keuzemenu presenteert een begroeting aan de beller. Deze kan vervolgens kiezen voor een doorschakeling. Achter elke keuze hebt u de mogelijkheid om een sub-keuzemenu te presenteren (maximaal 150 menu's) of om het gesprek af te leveren. Dit kan bij (1) een specifieke medewerker, (2) een belgroep (3) een Call Center. U kunt dit inrichten voor binnen en buiten kantooruren.

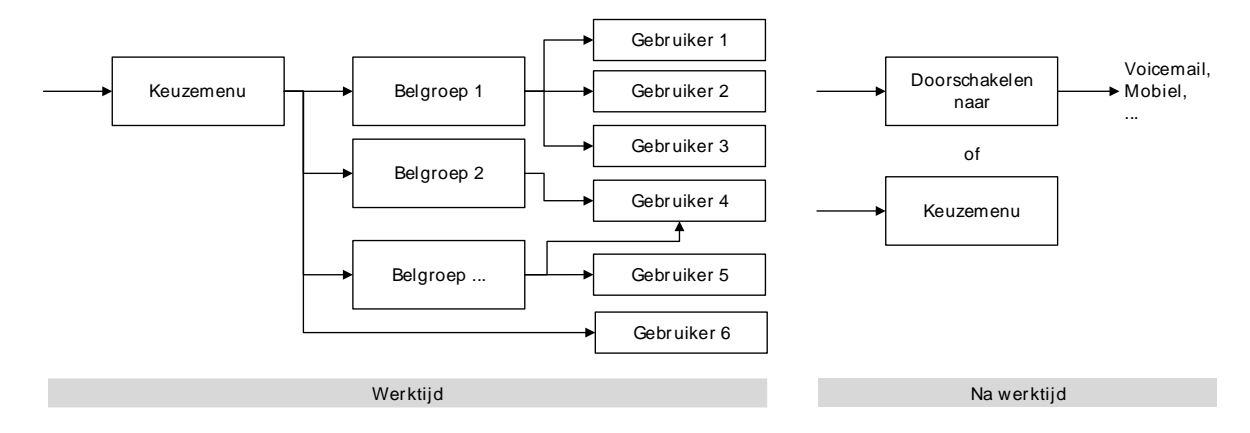

#### <span id="page-8-2"></span>3.2. Groepsvoicemail naar e-mail

Groepsvoicemail is een centrale voicemail naar e-mail dienst voor een bedrijf of afdeling. Ingesproken berichten ontvangt u op 1 e-mailadres en 1 optioneel CC e-mailadres. Het is ook mogelijk een begroeting af te spelen zonder de mogelijkheid te bieden een bericht in te spreken. In plaats daarvan kan de verbinding verbroken, of de oproep doorgeschakeld worden.

### <span id="page-8-3"></span>3.3. Fax naar e-mail

Deze groepsoptie biedt u de mogelijkheid om inkomende faxen via e-mail te ontvangen. Het faxbestand wordt als bijlage toegevoegd aan een e-mailbericht en verzonden naar een in te stellen emailadres. Optioneel is het sturen van een kopie naar een  $2<sup>e</sup>$ e-mailadres.

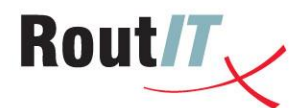

## <span id="page-9-0"></span>**4. Gebruikersprofielen vast**

Er zijn 3 gebruikersprofielen voor vast bellen en samenwerken: Base+, Business+ en Premium+. Onderstaand schema toont de belangrijkste functies.

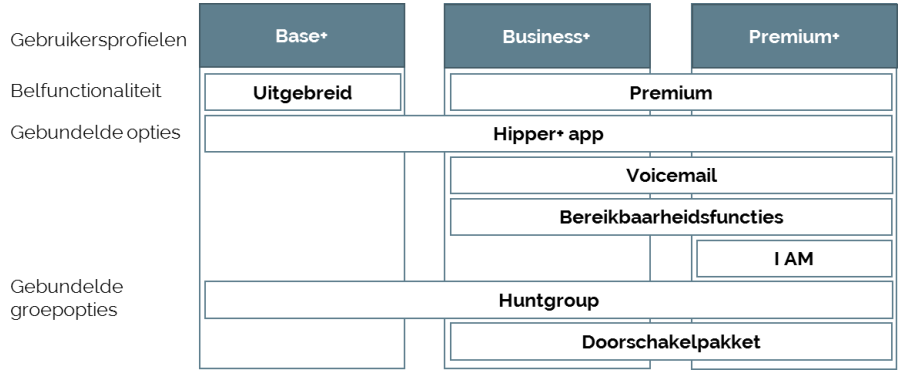

### <span id="page-9-1"></span>4.1. Uitgebreide belfuncties

Het Base+ profiel bevat uitgebreide functies (Service Pack VastBasis) die een groot deel van de mogelijkheden van de telefooncentrale benutten. Tot deze functies behoren onder andere:

- Bellen en video bellen
- Nummerweergave / Anoniem bellen
- Verkort kiezen
- Wisselgesprek
- Wachtstand
- Doorverbinden
- Driegesprek
- Niet storen
- Doorschakelen (altijd, bij bezet, bij geen gehoor, bij niet bereikbaar)
- **Nachtschakeling**

#### **4.1.1. Nachtschakeling**

<span id="page-9-2"></span>De nachtschakeling biedt de mogelijkheid om buiten kantooruren door te schakelen naar een andere bestemming. Bijvoorbeeld naar de bedrijfsvoicemail of een mobiel nummer. Een nachtschakeling is toe te passen op een keuzemenu, belgroep, call center en op individuele gebruikers.

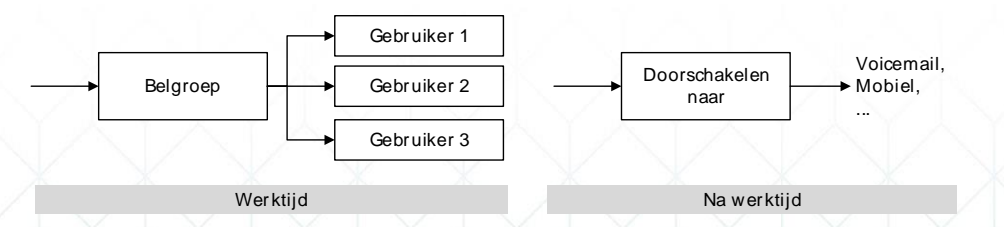

In [9. Bijlage: gebruikersfunctionaliteit](#page-29-0) in detail vindt u meer informatie over de verschillende functionaliteiten.

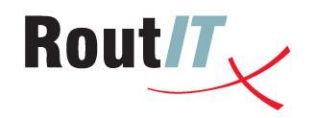

## <span id="page-10-0"></span>4.2. Premium belfuncties

De Business+ en Premium+ gebruikersprofielen bevatten premium functies die ervoor zorgen dat u altijd optimaal gebruik kunt maken van de mogelijkheden van de telefooncentrale (Service Pack VastPremium). Tot deze functies behoren alle belfuncties va het Base+ profiel plus onder andere:

- Mogelijkheid voor alternatieve nummers
- Ondersteuning meerdere toestellen (Shared Call Appearance)
- Busy Lamp Field
- Selectief doorschakelen (afh. van beller, tijd en/of gebeld nummer)
- Afwijkende overgangstonen of overgangsvideo
- Meervoudig gesprek (driegesprek of meer)
- Wachtmuziek
- Selectieve gespreksaanname of –weigering

Bovenstaande functies kunt u als 1 pakket per user toewijzen. Daarnaast hebben de Business+ en Premium+ profielen een aantal diensten die u individueel kunt toewijzen. Deze zijn:

- Voicemail
- Flexplek (Flex Seating Guest)
- Personal Assistant
- Commpilot Express
- Bereikbaarheidsfuncties (zie [4.3\)](#page-10-1)

#### **Toelichting flexplek gasttoegang (Flex Seating Guest)**

Van een eigentijdse werkplek wordt flexibiliteit verwacht. Medewerkers binnen een organisatie moeten op elke fysieke werkplek toegang hebben tot hun online werkomgeving. De telefoon is een belangrijk onderdeel van de werkplek. Met de Flexseating functionaliteit wordt het telefoontoestel volledig onderdeel van de flexibele werkplek.

Gebruikers met Flexseating kunnen zich aanmelden op alle toestellen die als Flexseating host zijn ingericht. Gebruikers melden zich aan met hun extensie (verkorte interne nummer) en een pincode. Vervolgens wordt de persoonlijke configuratie van de gebruiker geladen, inclusief het eigen telefoonnummer en de persoonlijke instellingen.

De gebruiker meldt zich af op het moment dat men de werkplek verlaat. Indien de gebruiker zich vergeet af te melden meldt het toestel zichzelf automatisch af na verloop van tijd. Deze tijd is instelbaar.

Als er niemand is aangemeld op het toestel, kan het toestel uitsluitend gebruikt worden om het alarmnummer 112 te bellen, en/of de voice portal te bereiken (beide zijn configureerbaar).

#### **Toelichting Personal Assistant**

De Personal Assistant speelt een melding af voor bellers als de gebruiker heeft aangegeven niet beschikbaar te zijn met een reden. Optioneel met een melding wanneer deze weer beschikbaar is. Het doel is dat de beller een betere keuze maakt tussen terugbellen, doorverbonden worden met een collega of een voicemail in te spreken.

#### <span id="page-10-1"></span>4.3. Bereikbaarheidsfuncties

De meest vergaande integratie van vaste en mobiele telefonie wordt geboden in de Vast-Mobiel gebruikersprofielen die in het volgende hoofdstuk zijn beschreven. Maar ook met de Vaste

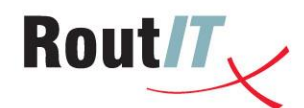

gebruikersprofielen zijn er mogelijkheden voor integratie met mobiele telefonie. Deze zijn hieronder beschreven.

- **Anywhere** Hiermee kan de gebruiker meerdere externe toestellen gebruiken tegelijk met het primaire toestel en deze volgens tijdschema of handmatig in schakelen voor inkomende en uitgaande gesprekken. De externe locaties kunnen bijvoorbeeld een mobiel of een thuis telefoon zijn.
- **Remote Office** Hiermee kan de gebruiker een extern toestel gebruiken voor inkomende en uitgaande gesprekken.
- **Simultaneous Ring Personal** Hiermee kan de gebruiker meerdere externe toestellen gebruiken tegelijk met het primaire toestel waarop inkomende gesprekken worden aangeboden..

### <span id="page-11-0"></span>4.4. I AM Totaalcommunicatie

I AM totaalcommunicatie is beschikbaar via het Premium+ gebruikersprofiel. Vanaf de I AM clients en apps voor PC, MacBook, tablets en smartphone heeft de gebruiker toegang tot uitgebreide diensten voor samenwerking:

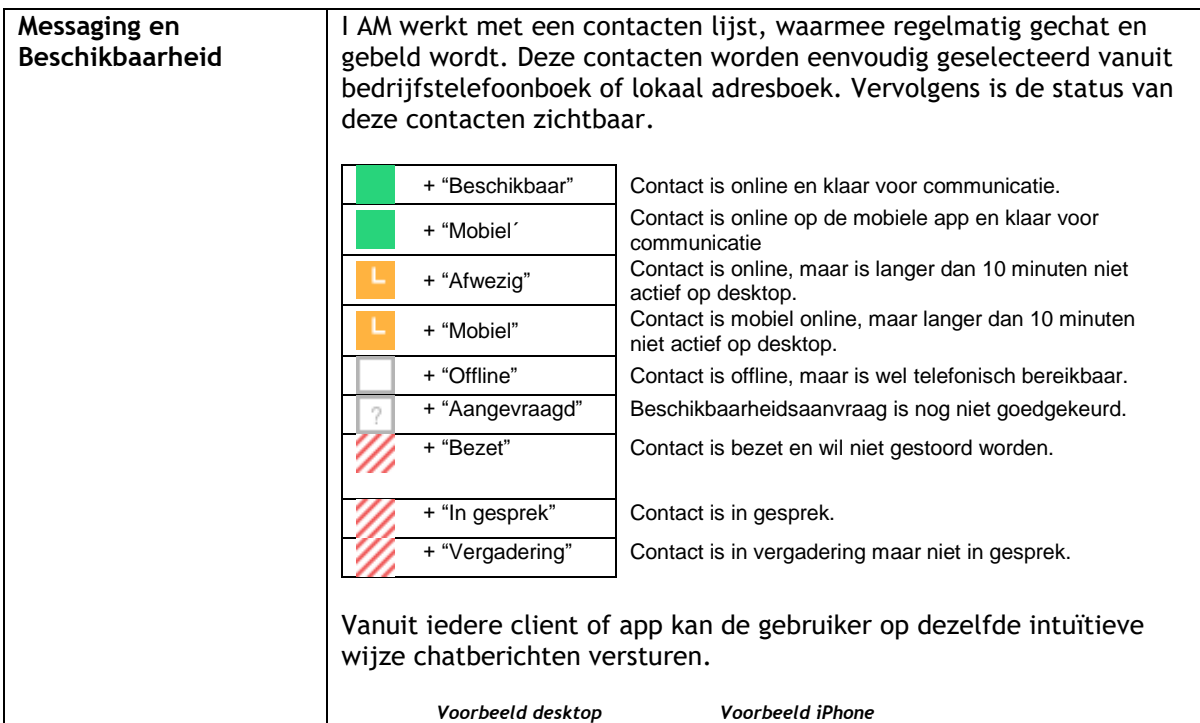

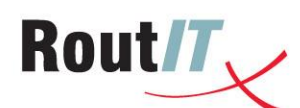

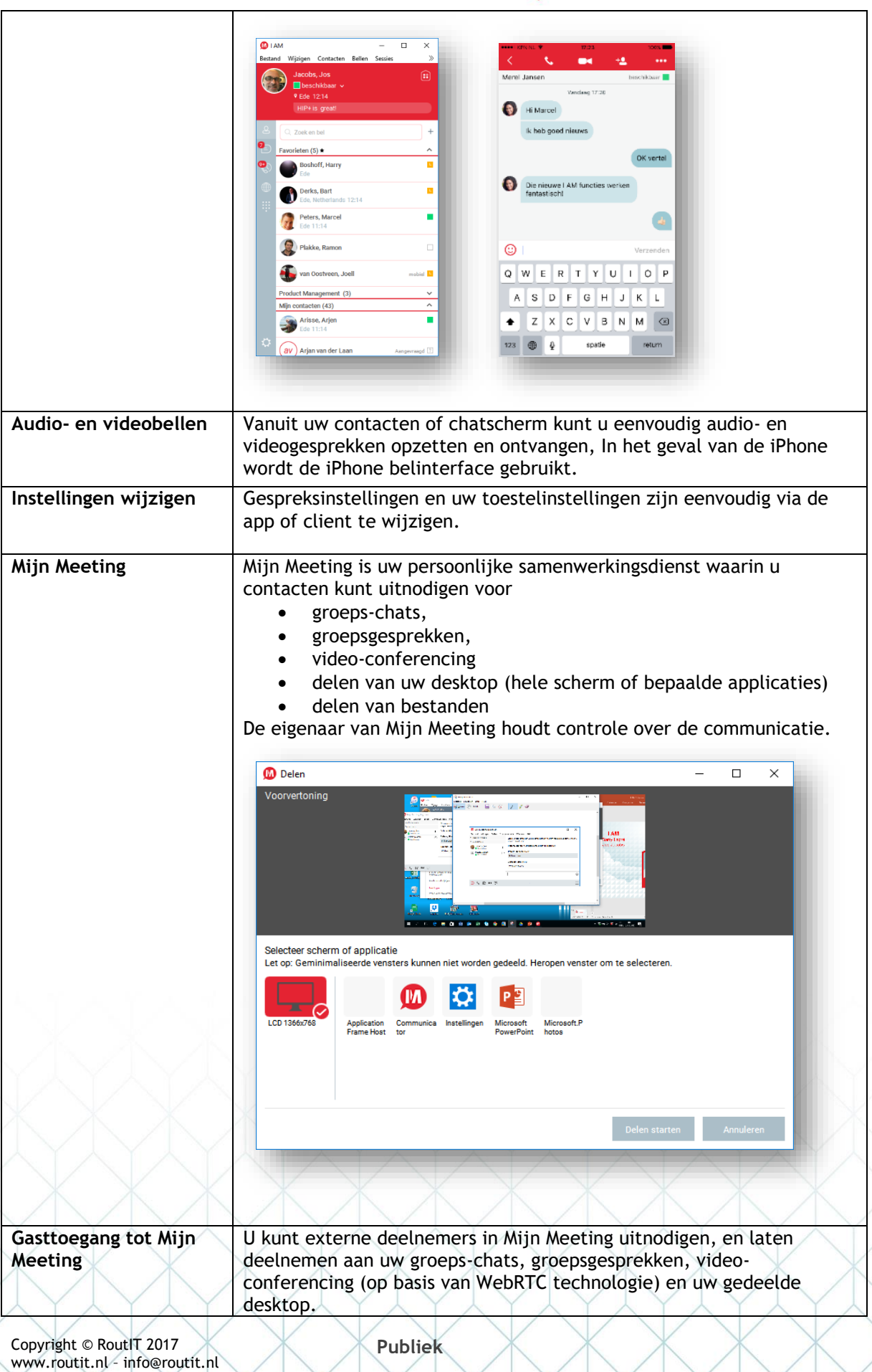

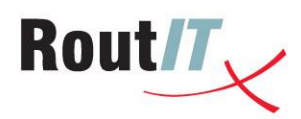

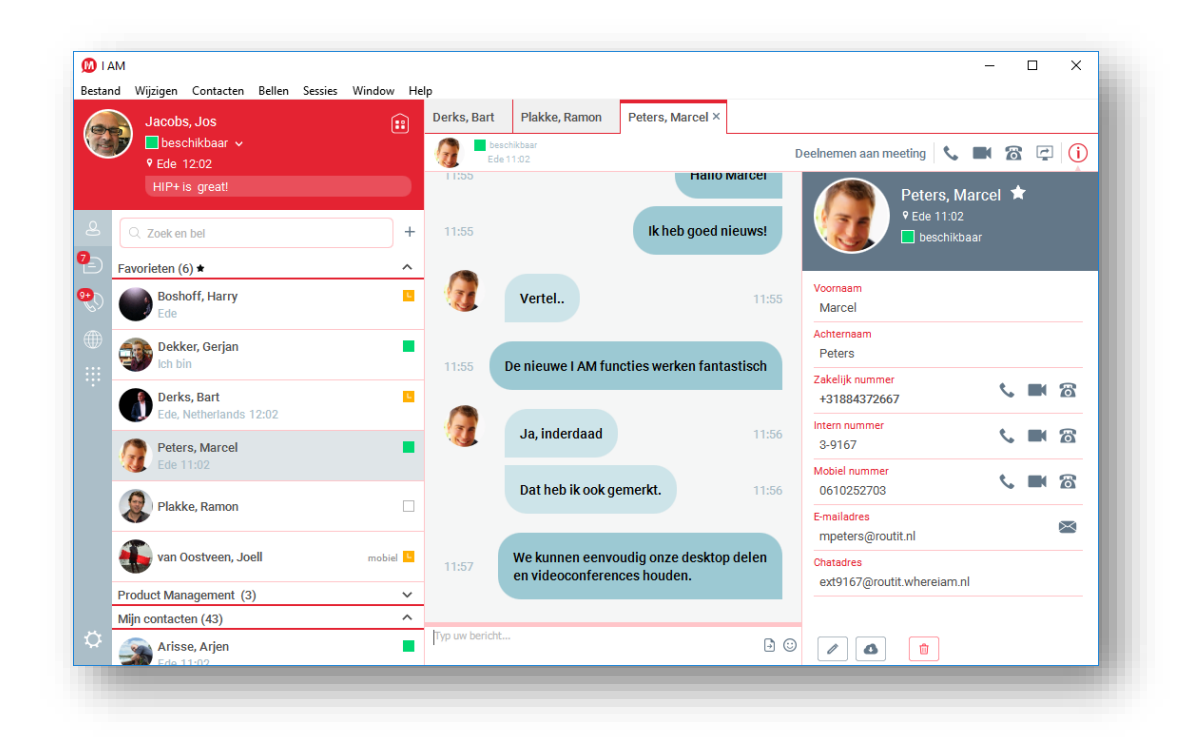

### <span id="page-13-0"></span>4.5. Huntgroup

De huntgroup of belgroep maakt het mogelijk om de toestellen van meerdere medewerkers te bereiken onder 1 bedrijfstelefoonnummer. De medewerkers kunnen op verschillende manieren opgeroepen worden. U kunt kiezen uit: allemaal tegelijkertijd. Na elkaar via verschillende algoritmes (vaste volgorde, circulair, gelijke verdeling). Op de belgroep kan naar wens een nachtschakeling toegepast worden.

#### <span id="page-13-1"></span>4.6. Groep doorschakelpakket

Het groep doorschakel pakket bevat een extra serie doorschakellicenties die ingezet kunnen worden voor het maken van gespreksrouteringen op groepsdiensten zoals keuzemenu's, huntgroepen en call centers.

- Alternate Numbers
- Anonymous Call Rejection
- Call Forwarding Always
- Call Forwarding Busy
- Call Forwarding No Answer
- Call Forwarding Not Reachable
- Call Forwarding Selective
- Group Night Forwarding

#### <span id="page-13-2"></span>4.7. Hipper+ app

Hipper+ is de mobiele app voor iPhone en Android toestellen waarmee de gebruiker op eenvoudige wijze instellingen, profiel, gesprekken en voicemail kan beheren.

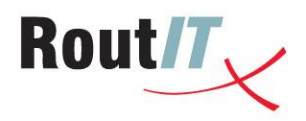

#### **4.7.1. Profielbeheer**

<span id="page-14-0"></span>Omdat steeds meer HIP gebruikers smartphones gebruiken, en ook steeds vaker als hun primaire toestel, is er een andere bereikbaarheidsbehoefte ontstaan. De gebruiker willen niet altijd voor iedereen op de zelfde manier bereikbaar zijn; vooral omdat bij mobiel bellen, de scheiding zakelijk en mobiel minder duidelijk is.

Daarom voorziet de Hipper+ app in een eenvoudige manier om zakelijke en privé gesprekken verschillend af te handelen.

Hipper+ presenteert bij binnenkomende gesprekken de relevante gesprekinformatie vanuit de zakelijke of privé telefoonlijsten.

**4.7.2. Instellingenbeheer**

<span id="page-14-1"></span>Daarnaast biedt Hipper+ voor alle HIP+ gebruikers een Quick Settings scherm tot de meest gebruikte HIP instellingen en de mogelijkheid om uitgebreide instellingen te beheren.

**4.7.3. Gespreksbeheer**

<span id="page-14-2"></span>Met Hipper+ kunnen gebruikers vanuit de zakelijke of privé telefoonlijsten gesprekken opzetten, ontvangen met daarbij de juiste gespreksinformatie gepresenteerd. Gesprekken. kunnen via Hipper+ worden doorverbonden met en zonder ruggespraak (beschikbaar vanaf eind 2017)

**4.7.4. Voicemail beheer**

<span id="page-14-3"></span>Hipper+ biedt Visual Voicemail: voicemails worden in een lijst gepresenteerd. De gebruiker speelt deze direct op het toestel af door erop te klikken. Zodra de voicemail is afgespeeld, staat deze ook in de voicemailomgeving niet meer als nieuw, maar als gelezen geregistreerd.

De gebruiker kan via Hipper+ direct een welkomstboodschap inspreken of selecteren.

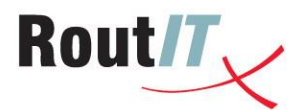

## <span id="page-15-0"></span>**5. Vast-mobiel integratie**

Vast-mobiel integratie integreert uw mobiele toestel op netwerkniveau met uw (hosted) telefooncentrale. Het mobiele netwerk zorgt er automatisch voor dat elk gesprek via de telefooncentrale wordt afgehandeld. Daarmee is uw mobiele toestel een volwaardig onderdeel geworden van de telefooncentrale. U bent vast en mobiel op één enkel telefoonnummer bereikbaar en u heeft de keuze om via één vast nummer uit te bellen<sup>1</sup>. Collega's zijn te allen tijde op de hoogte van uw telefoonstatus (in gesprek of beschikbaar).

De voordelen en unieke mogelijkheden van de VAMO dienst worden uiteengezet in dit hoofdstuk.

#### <span id="page-15-1"></span>5.1. Identiteit/nummerweergave

Met Vast-mobiel integratie bepaalt u zelf de identiteit, waarmee u mobiel belt. Dit kan zijn het mobiele nummer, of het (zakelijke) vaste nummer. Via de Hipper+ app is het mogelijk om te wisselen tussen identiteiten.

#### <span id="page-15-2"></span>5.2. Bellen

- Gesprekken die worden gemaakt met het mobiele toestel worden automatisch door het mobiele netwerk via de bedrijfscentrale afgehandeld. Zo weten uw collega's of u aan het bellen bent. Tevens kan de telefooncentrale bepalen hoe u gerepresenteerd wordt naar de buitenwereld: met uw mobiele nummer of uw vaste nummer. Dit kunt u zelf instellen via de Hipper+ App.
- U kunt uw collega's met uw mobiele toestel bellen op hun extensie (verkort intern nummer).

### <span id="page-15-3"></span>5.3. Gebeld worden

- Al uw toestellen gaan over bij een oproep op uw verkorte nummer, uw vaste nummer en uw mobiele nummer. Indien gewenst kunt u het vaste of mobiele toestel (tijdelijk) niet laten mee rinkelen.
- Uw bereikbaarheid op uw mobiele en vaste nummer is apart in te stellen op basis van een tijdschema. Zo kunt u bijvoorbeeld alleen bereikbaar zijn op uw zakelijke vaste nummer tijdens kantooruren, terwijl u op uw mobiele nummer altijd bereikbaar bent
- U kunt een oproep naar uw vaste nummer of verkort intern nummer óók opnemen op uw mobiele toestel.
- Als iemand uw mobiele nummer belt, gaat naast uw mobiele toestel ook uw vaste toestel over (als u een vast toestel heeft).

### <span id="page-15-4"></span>5.4. Voicemail

U heeft één voicemailbox voor zowel uw vaste als mobiele toestel. Er zijn twee manieren om toegang te verkrijgen tot uw voicemail berichten:

- Voicemailbox ingesproken berichten worden opgeslagen in een voicemail-box, zodat u deze via de telefoon kunt afluisteren via 1233.
- Voicemail naar e-mail Van elk ingesproken bericht kan een kopie worden verzonden naar een in te stellen e-mailadres, zodat u een voicemail bericht ziet binnekomen en kunt afluisteren binnen uw e-mailprogramma (op de smartphone).

*Let op: Bij vast-mobiel integratie wordt voicemail gemanaged door het hosted telefonie platform. Op het moment dat vast-mobiel integratie wordt geactiveerd wordt de 'oude' voicemail box, die* 

Į <sup>1</sup> Vast-mobiel integratie integreert bellen (voice); data en sms zijn geen onderdeel van Vast-mobiel integratie.

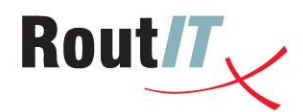

*zich op het mobiele netwerk bevindt, vervangen door de nieuwe voicemail box op het hosted telefonie platform. De oude voicemail wordt daarbij geheel verwijderd, inclusief eventueel opgeslagen berichten. Ook de begroeting dient opnieuw ingesproken te worden.* 

#### <span id="page-16-0"></span>5.5. Gespreksbediening

U kunt een groot deel van de gespreksbediening doen via de standaard telefoon app, of dialer van uw mobiele telefoon. Afhankelijk van het type toestel is het mogelijk om wachtstand, gesprek toevoegen en driegesprek te bedienen. Doorverbinden wordt door mobiele toestellen niet ondersteund. Hiervoor kan (vanaf eind 2017) de Hipper+ app gebruikt worden.

- Wachtstand Met vast-mobiel integratie is het mogelijk een gesprek in de wacht te zetten, zodat u een tweede gesprek kunt opzetten. Of tussen twee gesprekken te wisselen.
- Driegesprek Zodra u een tweede gesprek heeft opgezet, of nadat u (via wisselgesprek) een tweede oproep heeft beantwoord, is het mogelijk deze gesprekken samen te voegen tot een driegesprek.
- Doorverbinden Doorverbinden wordt door mobiele toestellen niet ondersteund. In dat geval kan via de Hipper+ App een gesprek worden doorverbonden naar bijvoorbeeld een collega.
- U kunt een gesprek 'on the fly' verplaatsen naar een ander toestel met \*11. Als u bijvoorbeeld in gesprek bent op uw vaste toestel, en u toetst vervolgens \*11 en 'bel' op uw mobiel, wordt het gesprek verplaatst naar uw mobiele toestel

## <span id="page-16-1"></span>5.6. Zakelijk of privé

U kunt per telefoonnummer uw bereikbaarheid instellen op basis van tijdschema's. Het is bijvoorbeeld mogelijk om oproepen naar het zakelijke vaste nummer alleen tijdens kantooruren aan te nemen. Buiten kantooruren kan ervoor gekozen worden oproepen naar het vaste zakelijke nummer door te schakelen naar de voicemail of te weigeren (de beller krijgt een melding dat u geen gesprekken aanneemt). Oproepen naar het mobiele nummer worden wel toegestaan. Op deze manier is het mobiele nummer altijd bereikbaar en ook te gebruiken voor privé doeleinden. Op het vaste zakelijke nummer bent u alleen bereikbaar tijdens werktijden.

### <span id="page-16-2"></span>5.7. Bellen bij verstoringen

Mocht er een verstoring optreden op het vaste telefonie-netwerk, dan blijft uw mobiele telefoon functioneren in zogenaamde 'survival mode'. Er wordt automatisch voorbijgegaan aan de telefooncentrale en u belt direct via het mobiele netwerk.

### <span id="page-16-3"></span>5.8. Belkosten

Vast-mobiel integratie integreert vast en mobiel bellen voor één enkele gebruiker. De kosten worden afgerekend ten gunste van het toestel waarmee gebeld wordt:

- Als er met een mobiel toestel wordt gebeld, wordt dit afgerekend op basis van de tarieven die gelden voor het mobiele abonnement
- Als er met een vast toestel wordt gebeld, wordt dit afgerekend op basis van de tarieven die gelden voor vast bellen.

Dit wordt toegelicht aan de hand van een voorbeeld. Stel dat er een gebruiker van vast-mobiel integratie is met zowel een vast toestel als een mobiel toestel. Zijn mobiele abonnement heeft nationaal een bundel van 150 minuten. Als deze gebruiker met zijn mobiele toestel naar een vaste bestemming in Nederland belt, worden hiervoor de belminuten uit het belbundel gebruikt. Als dezelfde gebruiker met zijn vaste toestel naar dezelfde bestemming belt, worden hiervoor geen

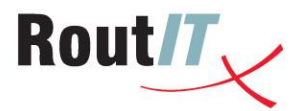

extra belkosten in rekening gebracht, omdat hiervoor de voorwaarden voor onbeperkt vast bellen gelden.

Verder zullen er geen kosten in rekening worden gebracht als de gebruiker een gesprek aanneemt op zijn mobiele toestel. Ook wanneer de gebruiker met zijn mobiel belt naar een collega binnen de telefonieomgeving van het bedrijf, geldt gewoon het tarief wat behoort bij het mobiele abonnement; dit is dus niet per definitie kosteloos.

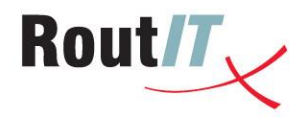

### <span id="page-18-0"></span>5.9. Gebruikersprofielen Vast-Mobiel

Er zijn 2 gebruikersprofielen voor vast-mobiel bellen en samenwerken: Vast-Mobiel Business+ en Vast-Mobiel Premium+.

Onderstaand schema toont welke bedrijfstelefoniefuncties elk profiel toevoegt aan het mobiele abonnement. Deze functies zijn gelijk aan die van de vaste gebruikersprofielen (zie hoofdstuk [4\)](#page-9-0).

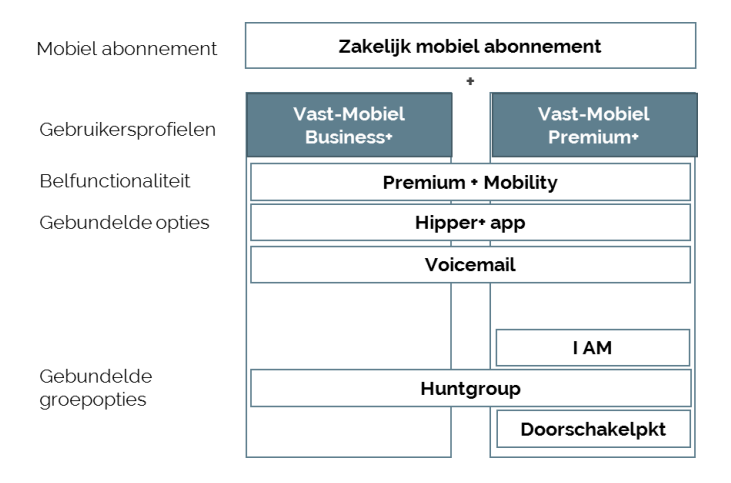

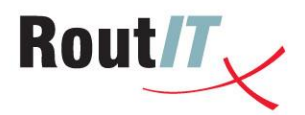

## <span id="page-19-0"></span>**6. Gebruikersopties**

**Op de uitgebreide gebruikersprofielen zijn vele aanvullingen mogelijk die in de vorm van gebruikersopties leverbaar zijn. In dit hoofdstuk lichten we deze opties toe:**

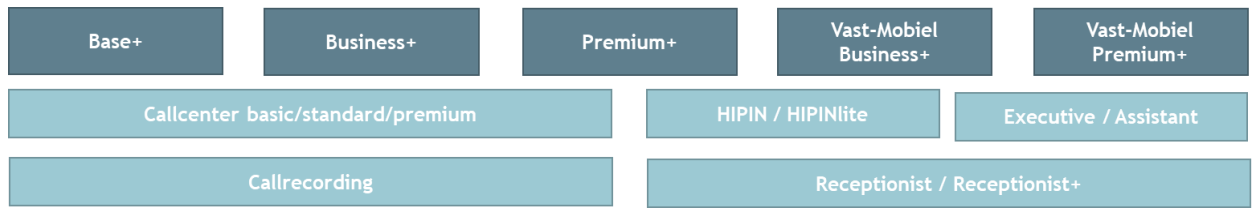

### <span id="page-19-1"></span>6.1. HIP Receptionist

Voor het managen van inkomende gesprekken op de HIP telefooncentrale zijn er twee receptievarianten beschikbaar:

1. HIP Receptionist: de complete receptionist dienst op basis van de Broadworks Receptionist software.

2. HIP Receptionist+ op basis van de PeterConnects Receptionist (zie volgende hoofdstuk).

De HIP Receptionist is software voor het managen van inkomende gesprekken. Met deze oplossing kunt u de bereikbaarheid van uw bedrijf optimaliseren. De receptie is in 3 varianten beschikbaar:

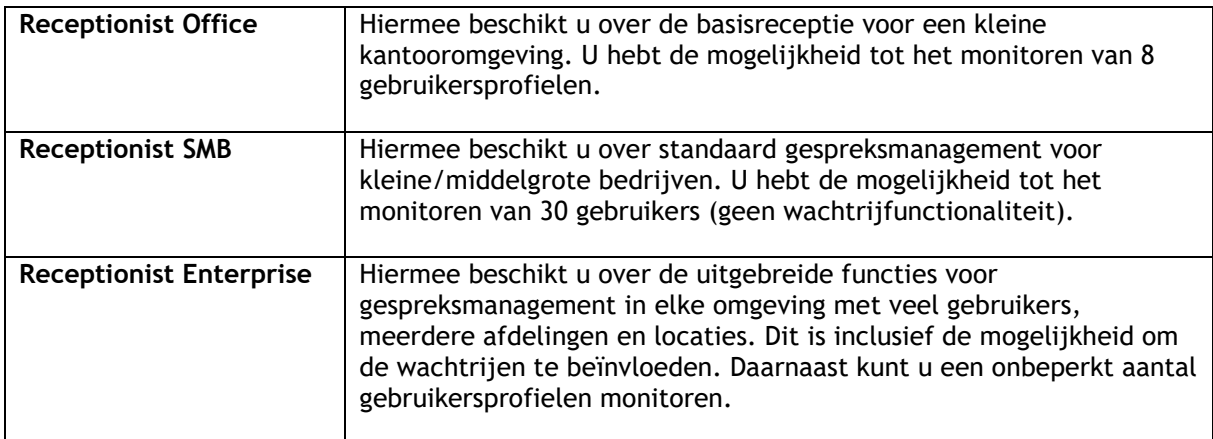

### <span id="page-19-2"></span>6.2. HIP Receptionist+

Voor gebruikers die regelmatig inkomende gesprekken voor een bedrijf of groep moeten aannemen en doorverbinden, is er de receptionist webapplicatie. Hiermee kunt u de bereikbaarheid van uw bedrijf optimaliseren.

De HIP Receptionist+ is de moderne variant van de vertrouwde HIP Receptionist. De + variant is een grote stap verder in gebruikersinteractie en ergonomie dankzij een moderne intuïtieve gebruikersinterface en het gebruik van widgets om eenvoudig extra functionaliteit toe te voegen.

**6.2.1. De gebruikersinterface**

<span id="page-19-3"></span>Om de gebruiker een rustig beeld te bieden, zijn veel functies ondergebracht achter vaste toetscombinaties. De applicatie is daarnaast ook geschikt voor een touchscreen. De schermindeling en kleurenschema's van de gebruikersinterface zijn te aan te passen.

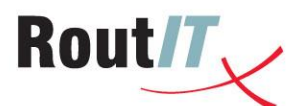

Het gesprekkenscherm biedt een uniforme blik op alle direct gesprekken en gesprekken in de wachtrij. Gesprekken kunnen via drag-and-drop eenvoudig worden doorverbonden.

De omnidirectory biedt een uniforme blik alle contacten. Bij een zoekopdracht worden alle contactbronnen doorzocht. Gebruikers kunnen per contact een foto of avatar uploaden.

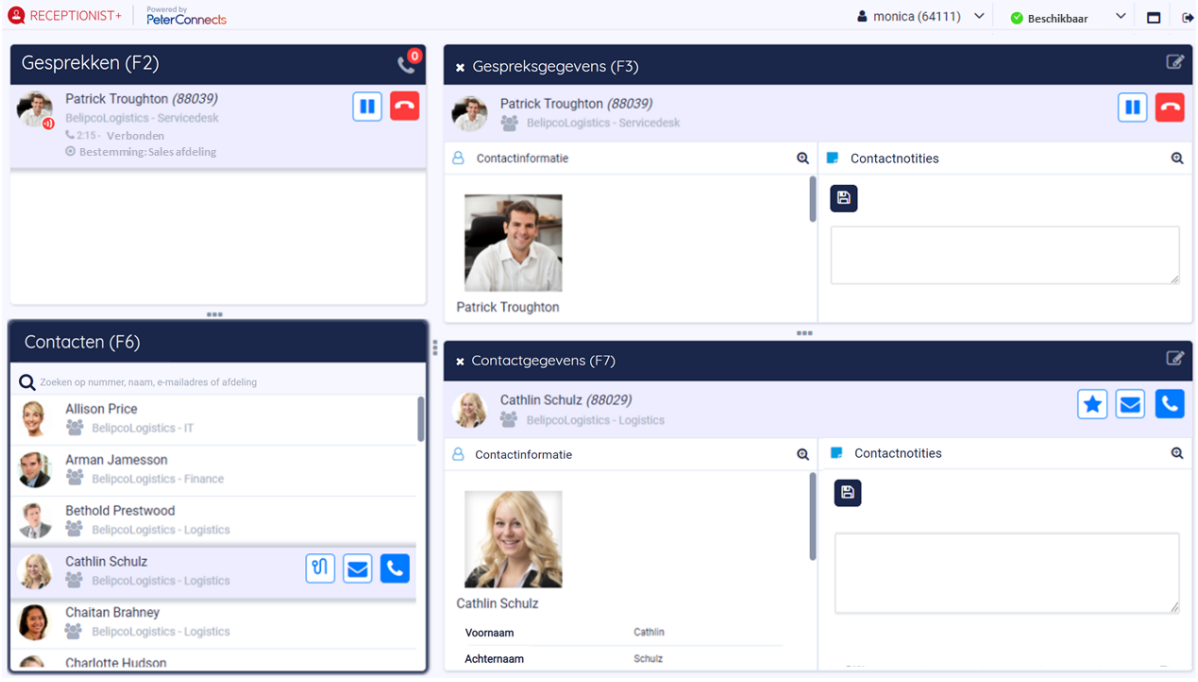

#### **6.2.2. Context widgets**

<span id="page-20-0"></span>De detailgebieden van de HIP Receptionist+ bevatten widgets. Dit zijn kleine applicatie-onderdelen die werken op het op dat moment geselecteerde gesprek of het geselecteerde contactpersoon.

Contextuele informatie is beschikbaar over de receptionist, de beller en de contacten.

Op dit moment zijn er standaard widgets voor:

- **Contactgegevens:** Deze widget toont de basis contactgegevens van de geselecteerde contactpersoon.
- **Contact notities:** Met deze widget kunt u notities toevoegen aan de geselecteerde contactpersoon.
- **Gesprekshistorie:** Deze widget toont real-time gesprekshistorie over de persoon die momenteel belt. Dit kan ook worden geconfigureerd om de historische gesprekken van de receptionist te tonen.
- **Webpagina:** Deze widget toont een aangepaste website met informatie over de momenteel geselecteerde contactpersoon.
- **Opstarten:** Deze widget wordt getoond op het homepage scherm, wanneer de Attendant net is opgestart.
	- **6.2.3. Gebruiksvriendelijke functies**

<span id="page-20-1"></span>De HIP Receptionist+ biedt een aantal gebruiksvriendelijke functies, zoals:

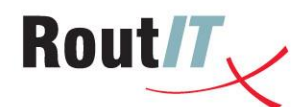

- **Terugbelnotities:** Indien een gesprek niet kan worden doorverbonden omdat een contact niet bereikbaar is, kan de receptionist van uit de applicatie direct een terugbelnotitie sturen. Het is mogelijk on een vooraf gedefinieerde template te gebruiken
- **Contact notities:** De receptionist kan bij de contacten notities toevoegen die getoond worden zodra dit contact later weer geselecteerd wordt.
- **Automatisch monitoren:** De applicatie kan aanwezigheidsstatus van de contacten tonen op basis van de bezet status en chat presence (zoals via I AM).

<span id="page-21-0"></span>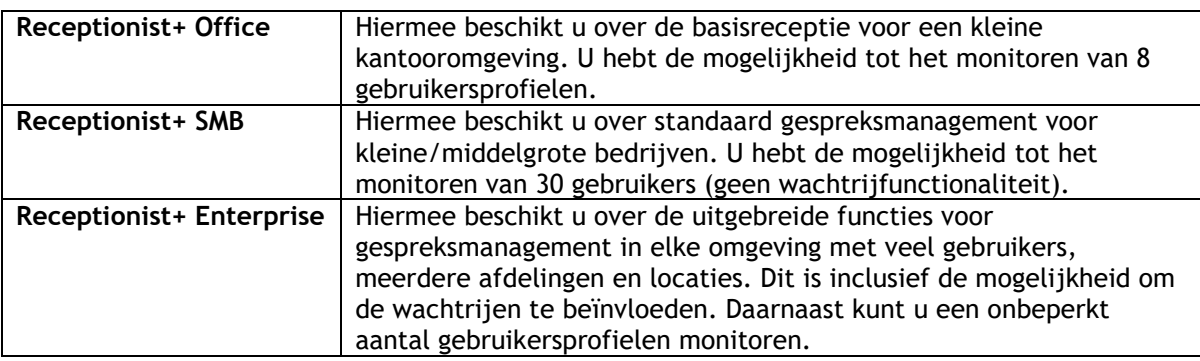

**6.2.4. De HIP Receptionist+ is in 3 varianten beschikbaar:**

### <span id="page-21-1"></span>6.3. Call Center

Er zijn 3 verschillende callcenter gebruikersopties beschikbaar. Daarnaast kunt u ook kiezen voor een webapplicatie voor callcentermedewerkers en supervisors. Deze applicatie biedt inzicht in de huidige status van de wachtrijen, rapportages en mogelijkheden om medewerker en wachtrijfuncties te bedienen. 1 gebruiker kan tegelijkertijd deelnemen in meerdere callcenters.

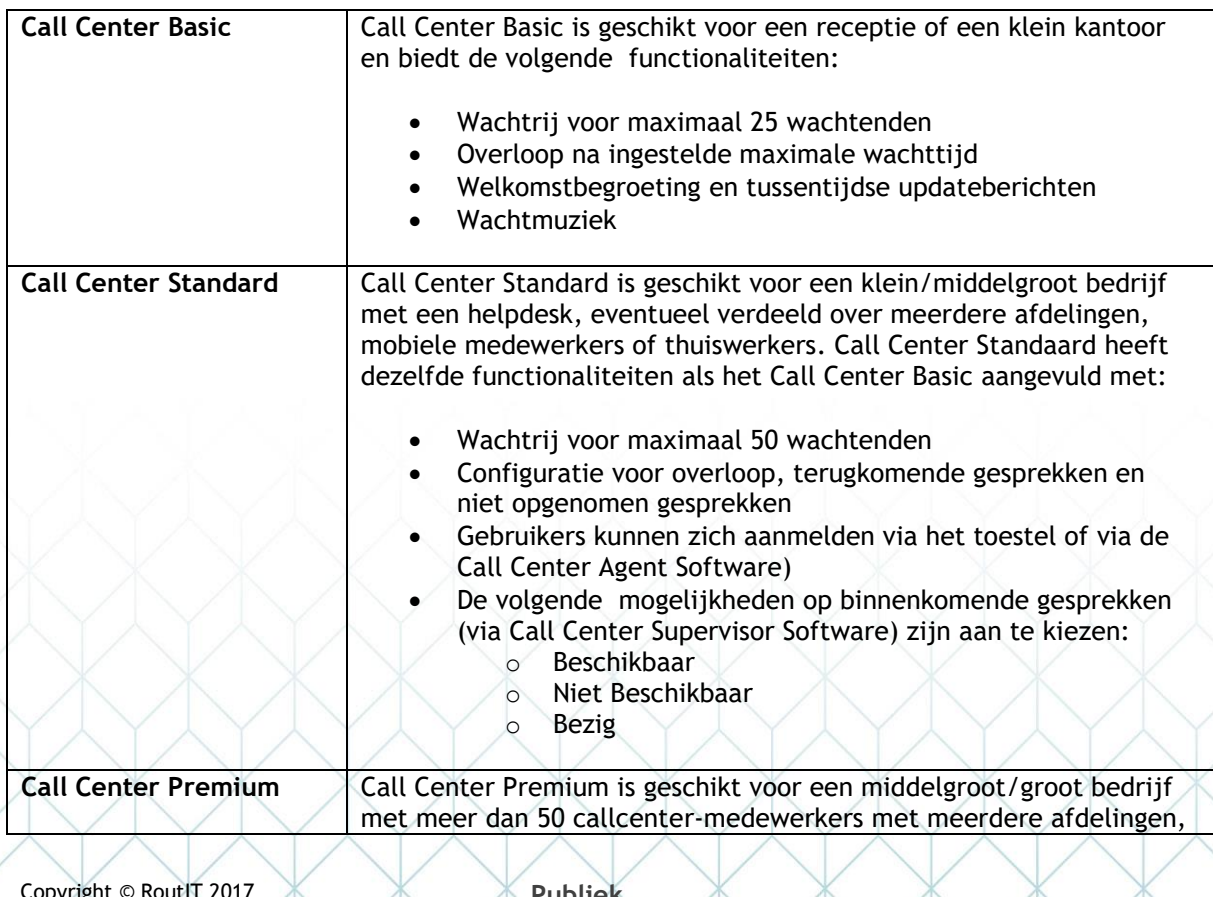

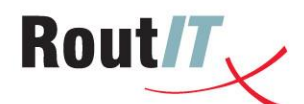

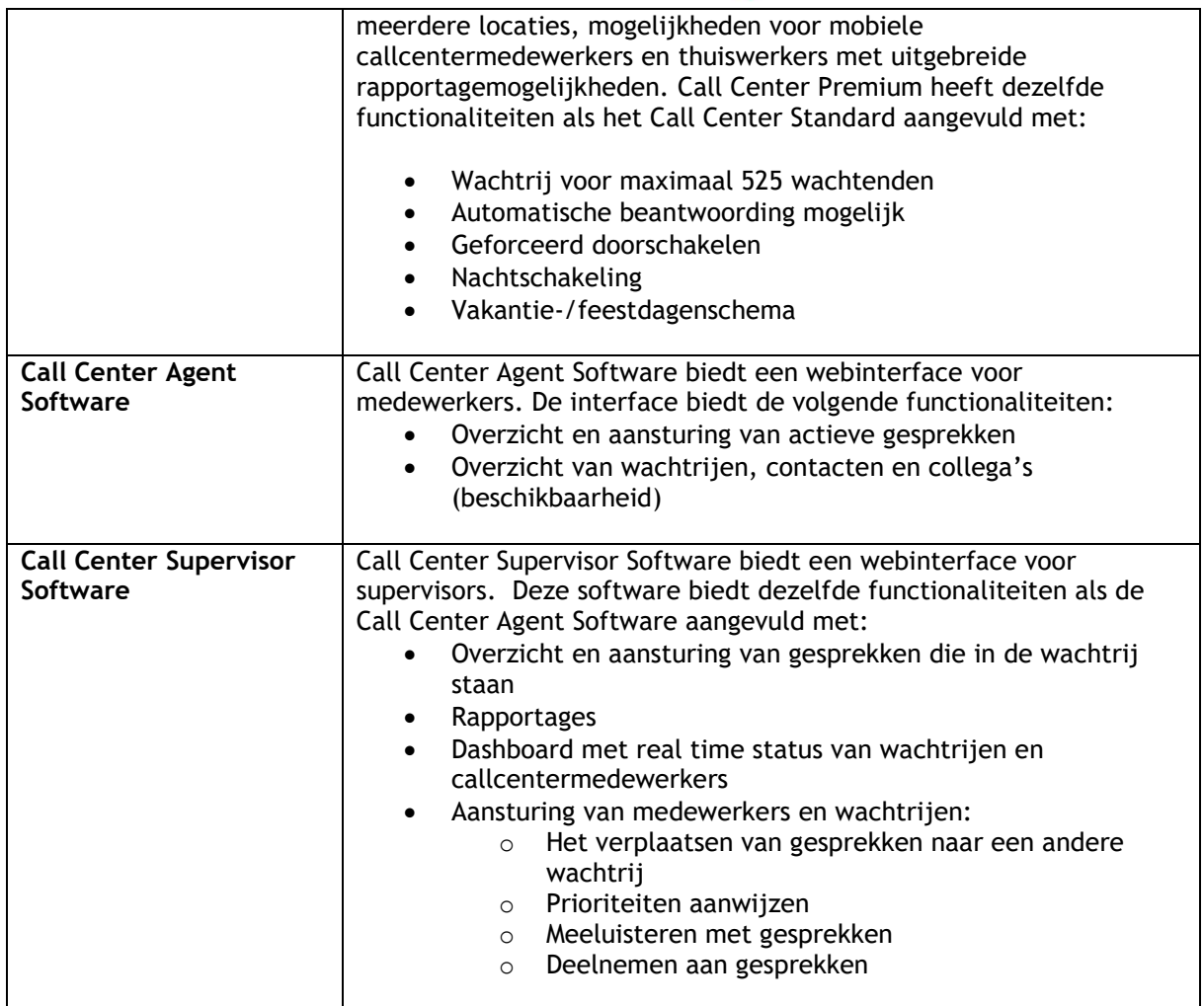

## <span id="page-22-0"></span>6.4. HIPIN / HIPINLite Desktop Integratie

HIPIN Desktop Integratie integreert de telefonie van een gebruiker met Outlook of CRM Softwaresystemen, zoals Microsoft Dynamics, AFAS Online, Exact en Salesforce (zie bijlage voor een compleet overzicht)

Dat betekent dat u gesprekken kunt 'bedienen' vanaf uw desktop en dat u telefoon instellingen kunt wijzigen met HIPIN. Tevens maakt HIPIN het mogelijk om gebruik te maken van contacten en telefoonnummers die binnen applicaties (zoals Microsoft Outlook) en webpagina's beschikbaar te zijn te gebruiken. HIPIN kant nummers bellen, maar ook contact informatie tonen als u een oproep ontvangt.

HIPIN is discreet aanwezig als een 'led-lampje' rechtsonder in de Systemtray. Via de rechtermuisknop kan het menu worden opgeroepen.

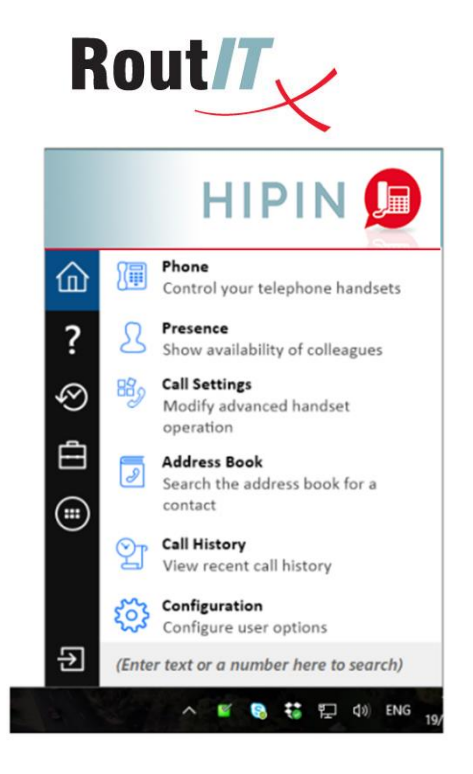

Er zijn twee type licenties: HIPIN en HIPINlite. Voor beide licenties kan één en dezelfde executable worden gebruikt; afhankelijk van het type licentie wordt automatisch de bijbehorende functionaliteit geactiveerd. De verschillen in functionaliteit tussen beide licentietypes is in onderstaande tabel weergegeven.

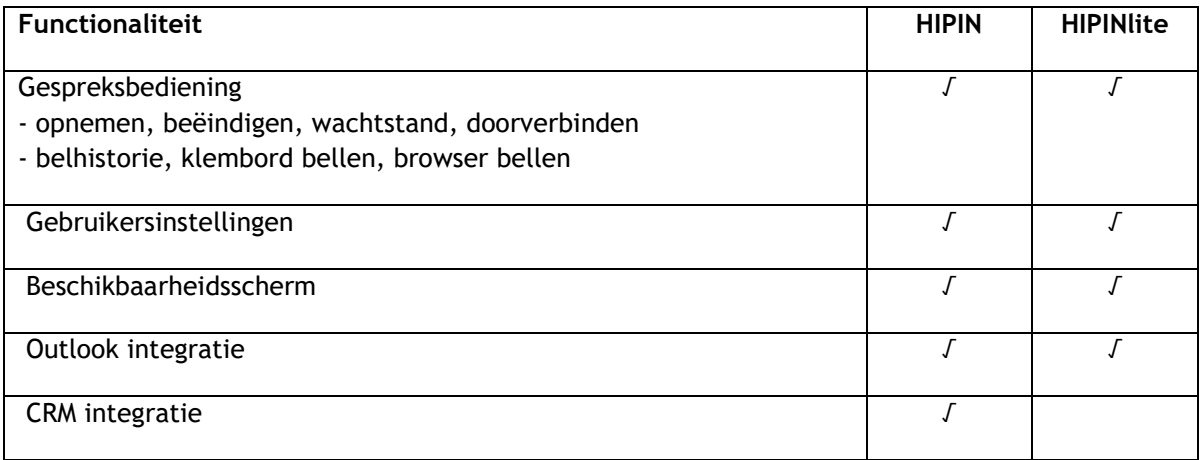

#### <span id="page-23-0"></span>6.5. Gespreksopname

Gespreksopname neemt gesprekken op van gebruikers. Deze is direct gekoppeld aan de telefooncentrale. Er zijn dus geen voorzieningen (zoals extra hardware) nodig op uw bedrijfslocatie. Een gebruiker kan op verschillende manieren gebruikmaken van gespreksopname:

Altijd – Ieder gesprek (zowel inkomend als uitgaand) opnemen

- Altijd met pauze Ieder gesprek opnemen met mogelijkheid om de opname handmatig te pauzeren en te hervatten
- Op aanvraag Tijdens of voorafgaand aan een gesprek geeft u aan of u het gesprek wilt bewaren. , Dan is het mogelijk de opname te pauzeren en te hervatten
- Op aanvraag met start Tijdens het gesprek start, stopt of pauzeert u een gesprek
- Nooit Gespreksopname is uitgeschakeld

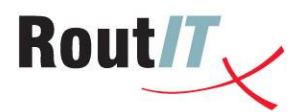

HIP Recorder Call Recording is de standaard call recording dienst waarbij de controle over de opname- en afspeelbevoegdheden binnen de klant centraal door een beheerder (adminstrator) plaatsvindt. De beheerder en eventueel gebruikers zelf kunnen hun opnames en eventueel die van anderen beluisteren via de HIP Recorder portal [https://callrecording.voipit.nl.](https://callrecording.voipit.nl/)

#### **6.5.1. HIP Recorder Playback**

<span id="page-24-0"></span>Als alternatief voor de standaard call recording licentie is er HIP Recorder Playback. De gebruiker met een Playback-licentie beschikken over een individuele dienst. Alle gesprekken worden opgenomen als "Playbacks" en de gebruiker bepaalt zelf via de HIP Recorder app of de Playback behouden dienen te worden. Hiervoor ontvangt de gebruiker na ieder gesprek een push-bericht waarop deze kan reageren. Bij geen reactie blijft de opname 3 dagen beschikbaar.

**6.5.2. Bewaartermijn**

<span id="page-24-1"></span>HIP Recorder Call Recording heeft een bewaartermijn van 90 of 365 dagen of 7 jaar (met 1000 of 3500 minuten per maand). Voor HIP Recorder Playback geldt een bewaartermijn van 30 of 90 dagen of 100.000 minuten totaal. Het is mogelijk de bewaartermijn te wijzigen.

#### **6.5.3. Gespreksopname en vast-mobiel integratie**

<span id="page-24-2"></span>In combinatie met de vast-mobiel integratie is het mogelijk om ook mobiele gesprekken op te nemen.

#### **6.5.4. Eisen aan de bandbreedte**

<span id="page-24-3"></span>Ook is het mogelijk gesprekken op te nemen tussen collega's die op dezelfde locatie zijn. Het aantal onderlinge gesprekken dat er gevoerd wordt binnen een locatie heeft dus consequenties voor de benodigde bandbreedte van de verbinding naar het KPN netwerk.

#### <span id="page-24-4"></span>6.6. Executive /Assistant

De Executive /Assistant functionaliteit geeft de mogelijkheid voor 1 of meer managementassistenten om de telefoon van 1 of meer executives/managers op te nemen vanaf hun eigen toestel.

#### **6.6.1. Executive**

<span id="page-24-5"></span>U kunt aangeven welke inkomende oproepen u zelf wilt beantwoorden en welke u via de assistente laat doorschakelen.. Het is mogelijk een notificatie te ontvangen van de gesprekken die uw assistente afhandelt..

#### **6.6.2. Managementassistent**

<span id="page-24-6"></span>De managementassistent kan de gesprekken van 1 of meer managers beantwoorden en eventueel doorzetten of een gesprek opzetten..

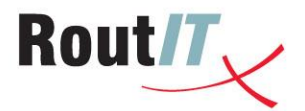

## <span id="page-25-0"></span>**7. HIP Onbeperkt vast bellen**

Het is voor veel ondernemers belangrijk om een duidelijk inzicht te hebben in de maandelijkse kosten (per medewerker). Naast bellen voor een tarief per gesprek/minuut biedt HIP daarom de optie HIP Onbeperkt. HIP Onbeperkt biedt voorspelbare kosten voor bellen vanaf het vaste toestel naar alle vaste en mobiele nummers in Nederland.

## <span id="page-25-1"></span>7.1. Onbeperkt bellen

HIP Onbeperkt biedt onbeperkt bellen naar alle vaste en mobiele nummers in Nederland voor één bedrag per user in de maand. Naast de vergoeding voor de user licentie wordt er maandelijks één vast bedrag per user in rekening gebracht voor onbeperkt bellen. Dit geldt voor alle Users binnen een HIP PABX Groep en een HIP Enterprise Group. In geval van een HIP Enterprise omgeving kan voor elke HIP Enterprise Group afzonderlijk gekozen worden voor wel/niet HIP Onbeperkt.

HIP Onbeperkt mag afgenomen worden vanaf *twee* Users. De HIP Onbeperkt optie geldt voor alle users binnen de HIP PABX Groep en de HIP Enterprise Groep. Het is niet mogelijk om users uit te sluiten van HIP onbeperkt.

De gesprekstarieven voor bestemmingen buiten vaste en mobiele bestemmingen in Nederland worden apart in rekening gebracht (zoals internationale tarieven en het servicetarief voor servicenummers).

De voorwaarden en fair-use policy voor onbeperkt vast bellen zijn beschreven in de Dienstbeschrijving HIP Onbeperkt. Voor de actuele tarieven voor HIP wordt verwezen naar het tarievenblad "Gesprekstarieven HIP Onbeperkt Eindgebruiker" en "Gesprekstarieven HIP Onbeperkt Partner" in de RoutIT Kennisdatabase.

### <span id="page-25-2"></span>7.2. Wijzigingen

Het is toegestaan een HIP Group of HIP Enterprise Group te wijzigen van HIP Per Minuut (bellen voor een tarief per gesprek) naar HIP Onbeperkt en vice versa. Tussen elke wijziging dient minimaal drie maanden verstreken te zijn.

### <span id="page-25-3"></span>7.3. Duur en beëindiging

- 1. RoutIT kan een aanvraag weigeren als RoutIT het vermoeden heeft, dan wel de indruk wordt gewekt, dat de CSP Partner en/of eindklant zal/zullen handelen in strijd met het bepaalde in [7.5.](#page-25-5)
- 2. HIP Onbeperkt wordt aangegaan voor een minimumduur van één (1) maand.
- 3. Het abonnement HIP Onbeperkt eindigt in ieder geval als, en met ingang van de datum waarop, RoutIT stopt met het leveren van onbeperkt bellen.

### <span id="page-25-4"></span>7.4. Gebruik

1. Het is de CSP Partner niet toegestaan om HIP Onbeperkt te gebruiken in een situatie waarin naar redelijkheid kan worden verwacht dat er sprake zal zijn van gebruik in strijd met het bepaalde i[n7.4.](#page-25-4)

### <span id="page-25-5"></span>7.5. Fair use policy

1. De CSP Partner is ermee bekend dat de capaciteit van het Netwerk niet onbeperkt is, waardoor overmatig gebruik door de CSP Partner en/of eindklant van HIP Onbeperkt overbelasting van het Netwerk en hinder bij andere gebruikers tot gevolg kan hebben. De CSP Partner en/of eindklant mag daarom niet dusdanig overmatig gebruik maken van, of verkeer genereren op het Netwerk,

Copyright © RoutIT 2017 www.routit.nl – info@routit.nl

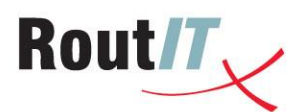

dat dit andere gebruikers van het Netwerk hindert of het Netwerk overbelast. Als zich een dergelijke situatie voordoet, informeert RoutIT de CSP Partner over zijn overtreding van deze bepaling en maakt de CSP Partner en/of eindklant hieraan onmiddellijk een einde. Als de CSP Partner en/of eindklant niet aan deze verplichting voldoet, kan RoutIT maatregelen nemen, zonder ingebrekestelling. Deze maatregelen kunnen onder meer bestaan uit het, al dan niet tijdelijk, met onmiddellijke ingang beperken van de toegang tot, dan wel het opschorten, beperken of beëindigen van de levering van HIP Onbeperkt, het abonnement HIP Onbeperkt beëindigen en met terugwerkende kracht de additioneel gemaakte gesprekskosten tegen de reguliere RoutIT tarieven in rekening te brengen.

#### **7.5.1. Fair use**

<span id="page-26-0"></span>1. De CSP Partner en/of eindklant zal/zullen geen excessief gebruikmaken van HIP Onbeperkt. Van excessief gebruik is sprake als de CSP Partner en/of eindklant over een periode van drie of meer maanden meer minuten gebeld heeft/hebben dan driemaal het gemiddelde van alle HIP klanten in diezelfde periode. Als zich een dergelijke situatie voordoet, informeert RoutIT de CSP Partner over zijn overtreding van deze bepaling en maakt de CSP Partner en/of eindklant hieraan onmiddellijk een einde. Als de CSP Partner en/of eindklant niet aan deze verplichting voldoet, kan RoutIT maatregelen nemen, zonder ingebrekestelling. Deze maatregelen kunnen onder meer bestaan uit het, al dan niet tijdelijk, met onmiddellijke ingang beperken van de toegang tot, dan wel het opschorten, beperken of beëindigen van de levering van HIP Onbeperkt, het abonnement HIP Onbeperkt beëindigen en met terugwerkende kracht de additioneel gemaakte gesprekskosten tegen de reguliere RoutIT tarieven in rekening te brengen.

#### <span id="page-26-1"></span>7.6. Slotbepaling

- 1. Indien RoutIT het vermoeden, gebruik in strijd met de wet of algemeen aanvaarde normen, heeft dat er misbruik wordt gemaakt van HIP Onbeperkt, heeft RoutIT het recht, ook voordat RoutIT de CSP Partner daarvan in kennisstelt, de levering van HIP Onbeperkt met onmiddellijke ingang op te schorten, te beperken dan wel te beëindigen, het abonnement HIP Onbeperkt te beëindigen en met terugwerkende kracht de additioneel gemaakte gesprekskosten tegen de reguliere RoutIT tarieven in rekening te brengen. Van misbruik is in ieder geval sprake in het geval van het onevenredig veel generen van verkeer van/naar een aansluiting van een andere provider dan RoutIT.
- 2. De beoordeling of er sprake is van overlast, excessief gebruik of misbruik is geheel aan RoutIT. Bij die beoordeling zal RoutIT de gemiddelde CSP Partner als uitgangspunt nemen.
- 3. RoutIT is niet aansprakelijk voor de schade die de CSP Partner en/of eindklant lijdt als gevolg van de door RoutIT te nemen maatregelen als bedoeld in dit artikel en RoutIT is niet verplicht de CSP Partner en/of eindklant enige kosten te vergoeden. De in dit artikel beschreven maatregelen, laat de overige rechten, waaronder het verhalen van de geleden schade, van RoutIT onverlet.

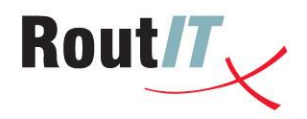

## <span id="page-27-0"></span>**8. Telefoonnummers**

Binnen HIP is mogelijk om gebruik te maken van regionale en nationale telefoonnummers en internationale nummers.

<span id="page-27-1"></span>**Regionale en nationale telefoonnummers**

Naast de telefoonnummers die in de basisprofielen zitten, is het mogelijk om extra telefoonnummers af te nemen. U hebt de volgende mogelijkheden:

- Regionale telefoonnummers: 1 nummer, blok van 10, 100 en 1.000 nummers − Nieuw of nummerbehoud
- Nationale 085-nummers: 1 nummer, blok van 10 en 100 nummers − Nieuw of nummerbehoud
- Nationale 088-nummers: blok van 100, 1.000 en 10.000 nummers
	- − Activeren of nummerbehoud

De Autoriteit Consument & Markt (ACM) stelt verplicht dat de toewijzing van het 088-nummer mee wordt gestuurd bij de aanvraag.

Het is mogelijk om aangekochte nummerblokken later op te splitsen. Dit is een aparte service waarmee een bestaand nummerblok wordt opgeknipt in tien nieuwe nummerblokken of een veelvoud daarvan. Ieder nieuw nummerblok krijgt een eigen order. Deze orders kunnen vervolgens afzonderlijk van elkaar worden opgeheven of (intern) geporteerd.

<span id="page-27-2"></span>**Internationale telefoonnummers**

U hebt de mogelijkheid internationale nummers te koppelen aan uw bedrijfscentrale. In de onderstaande tabel is de dekking weergegeven.

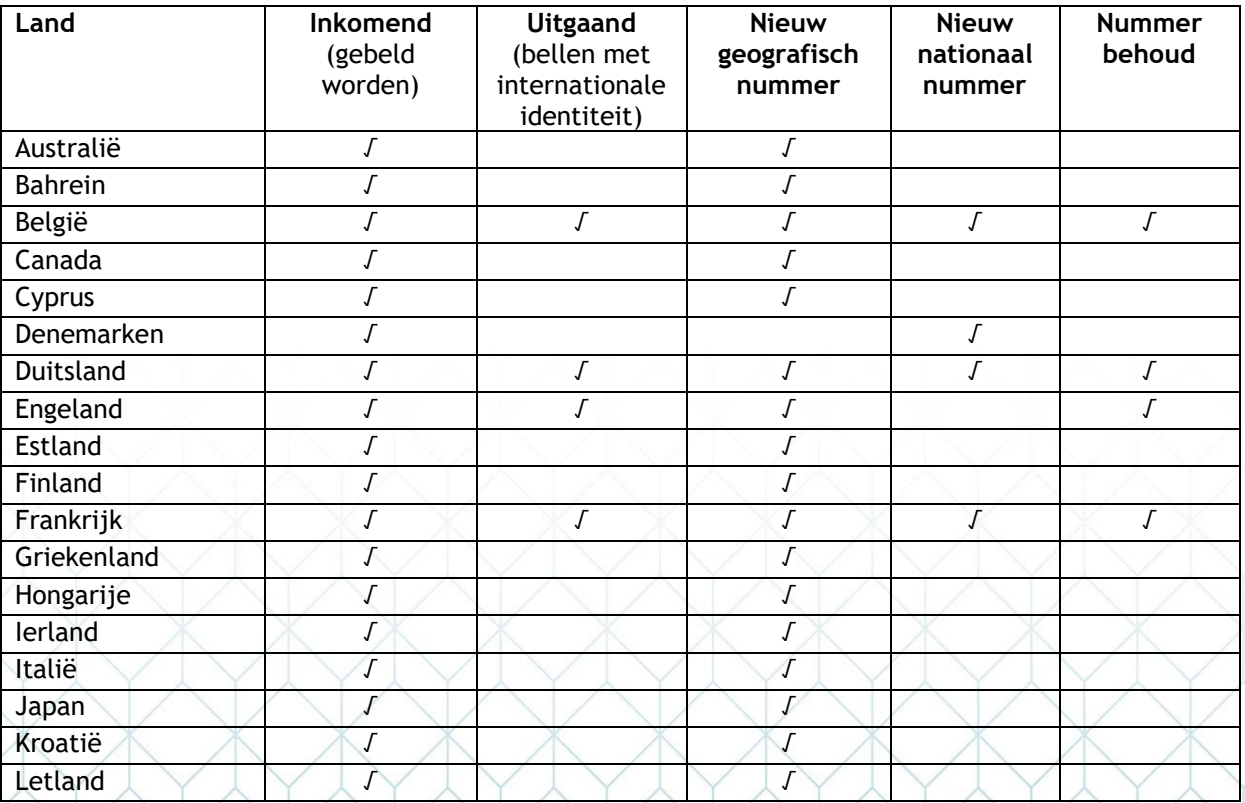

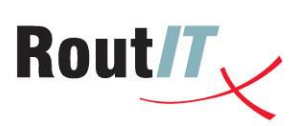

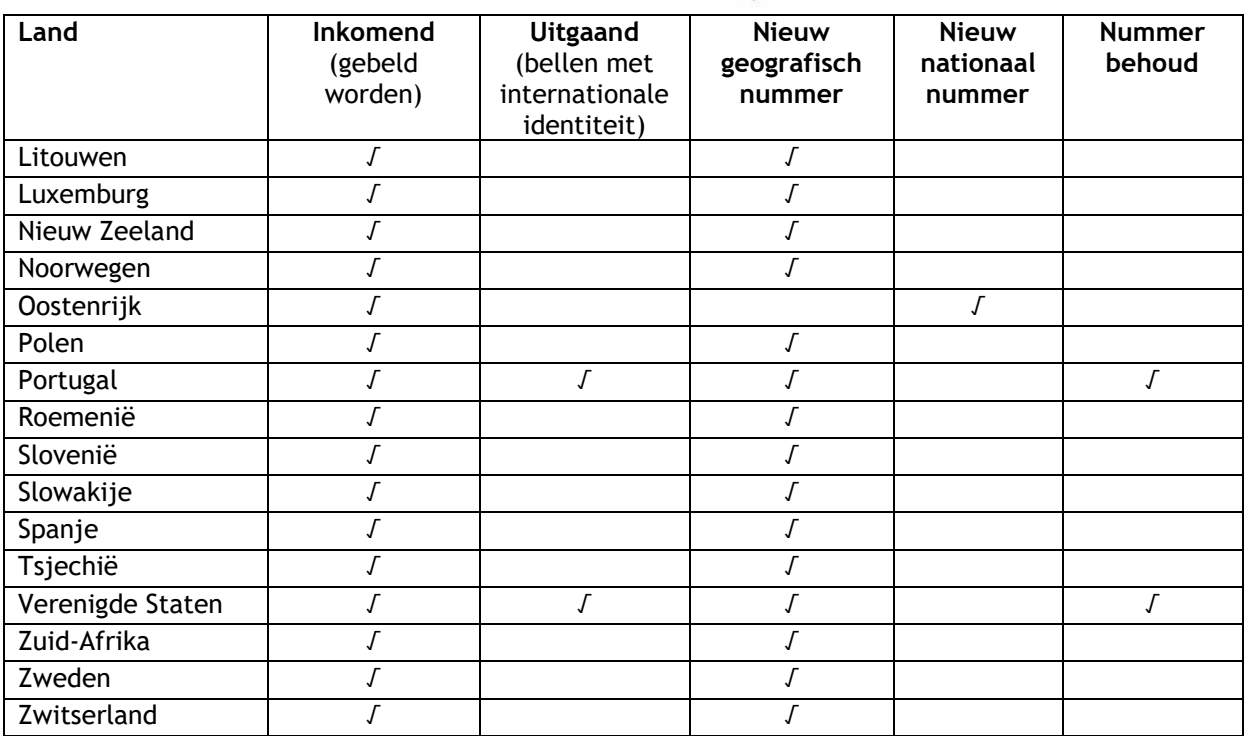

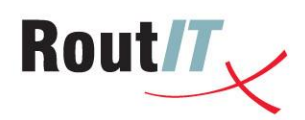

# <span id="page-29-0"></span>**9. Bijlage: gebruikersfunctionaliteit in detail**

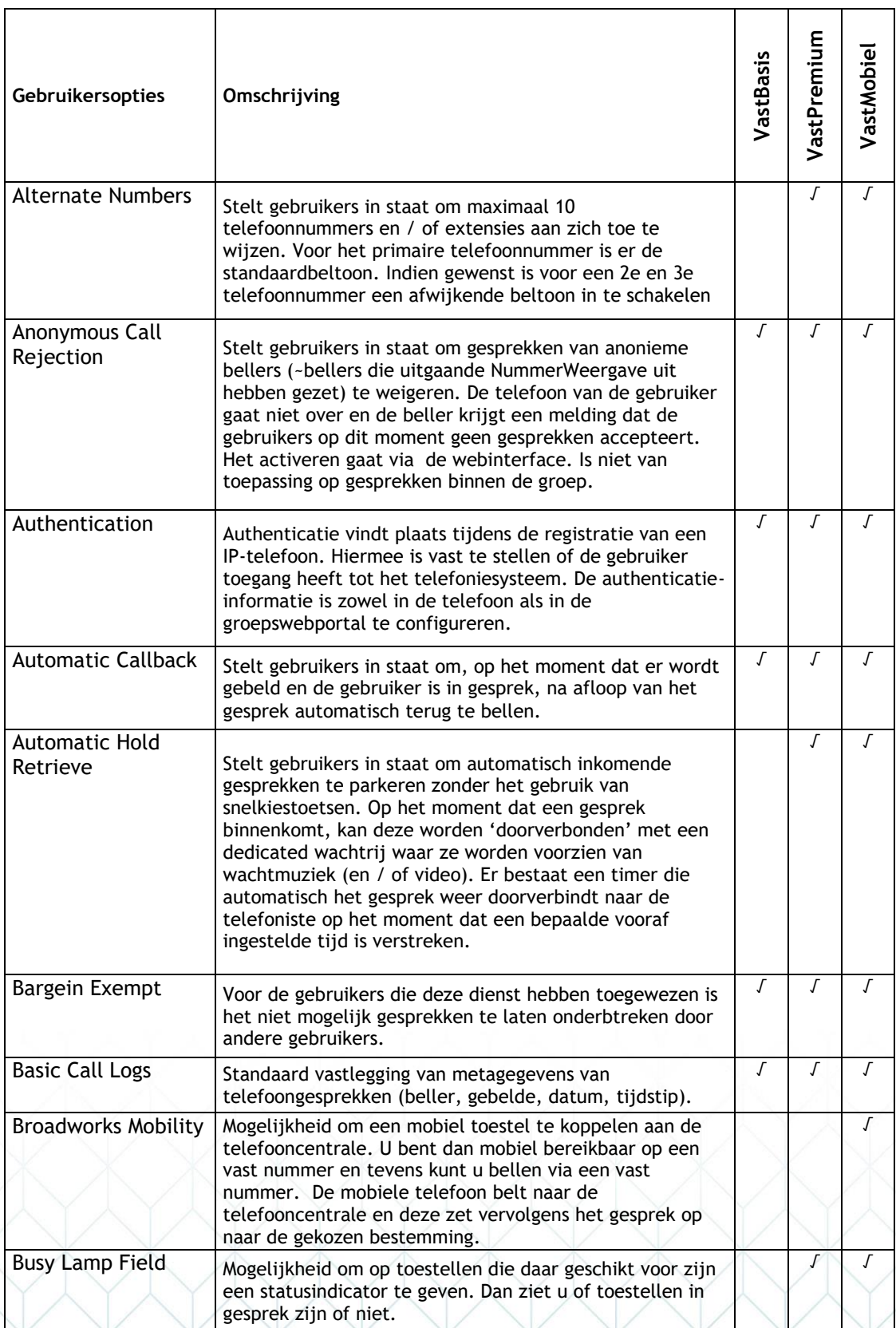

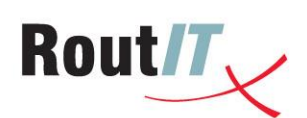

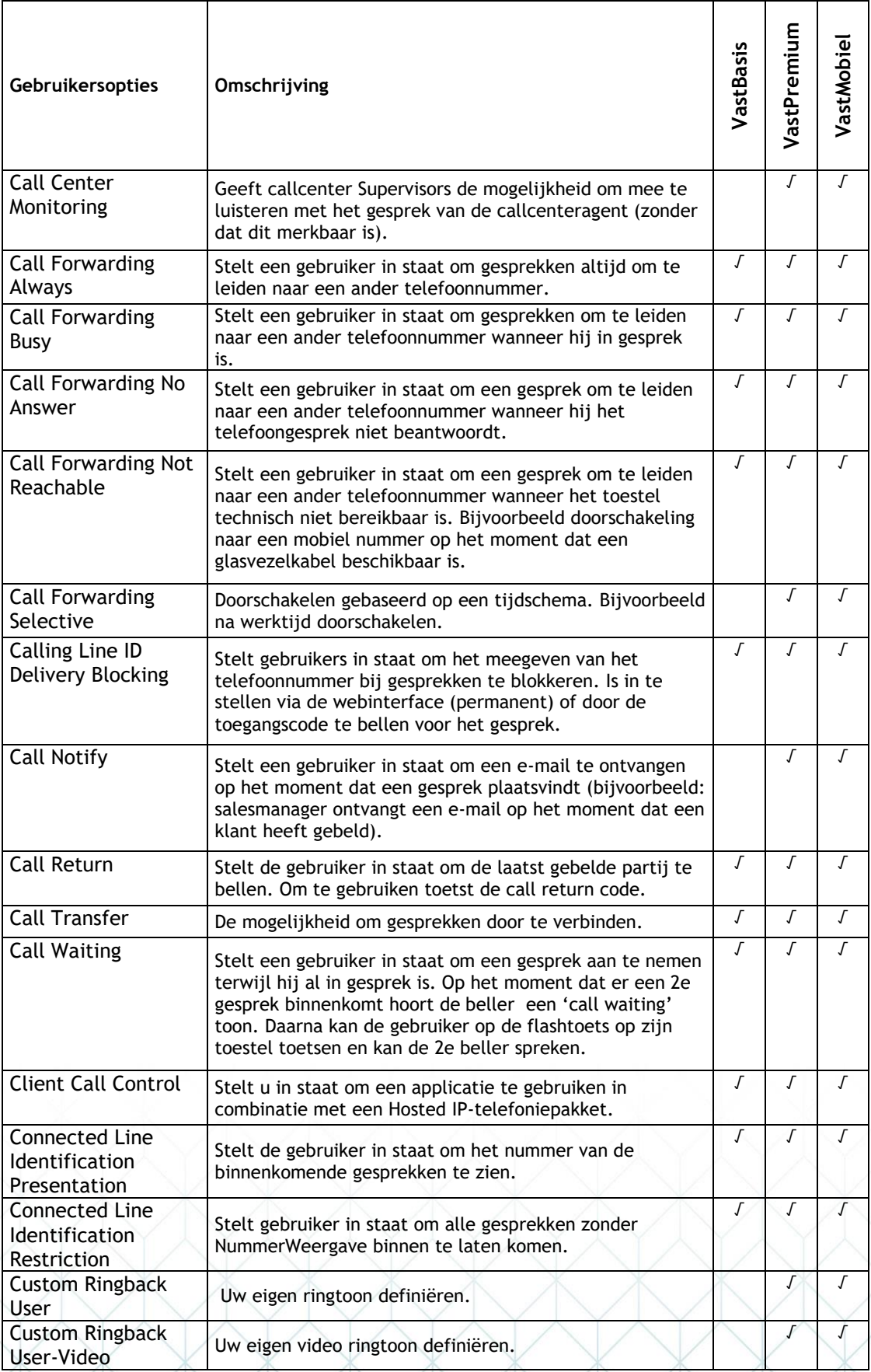

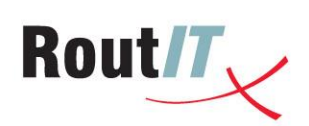

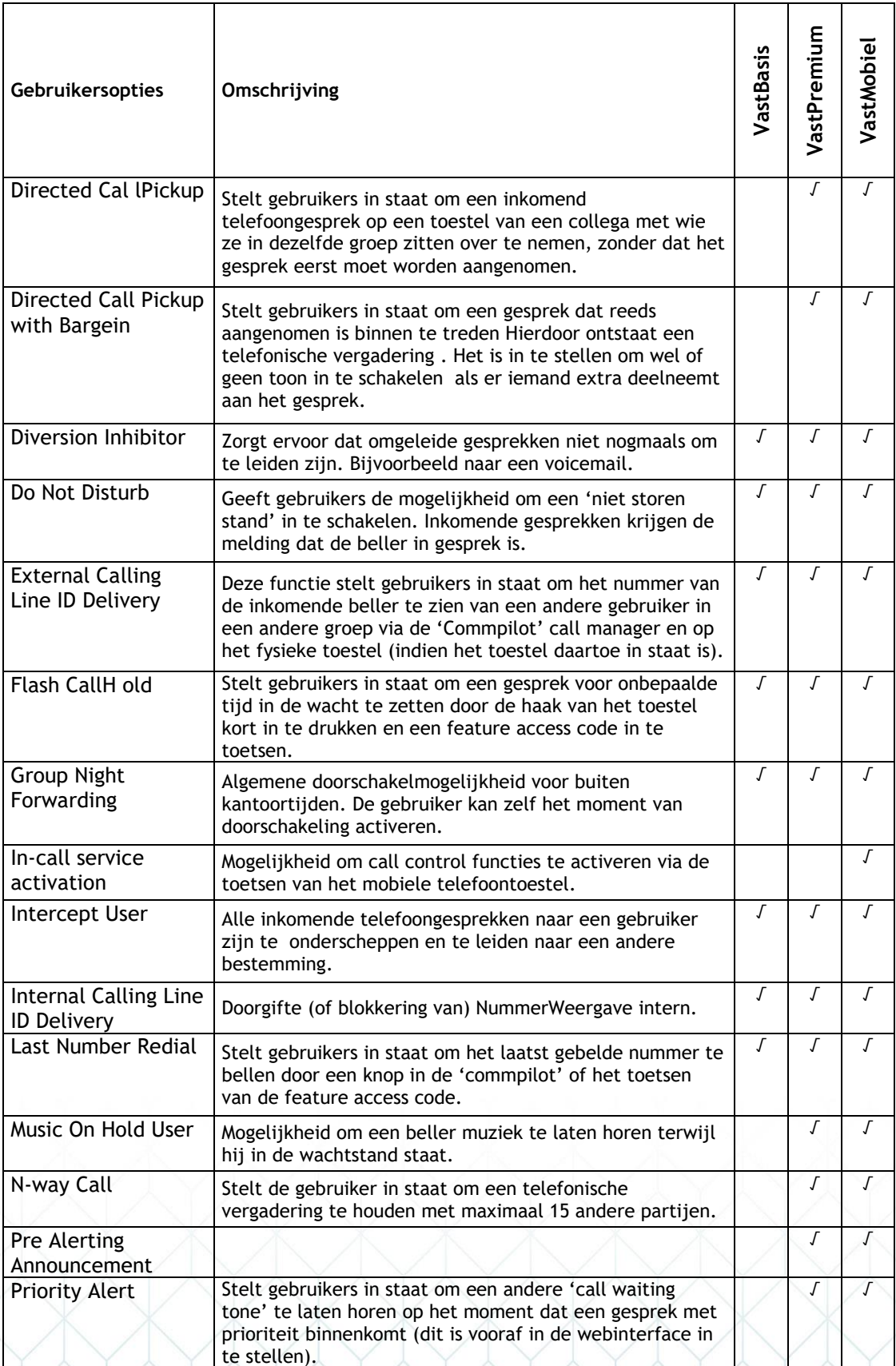

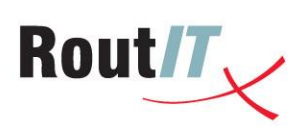

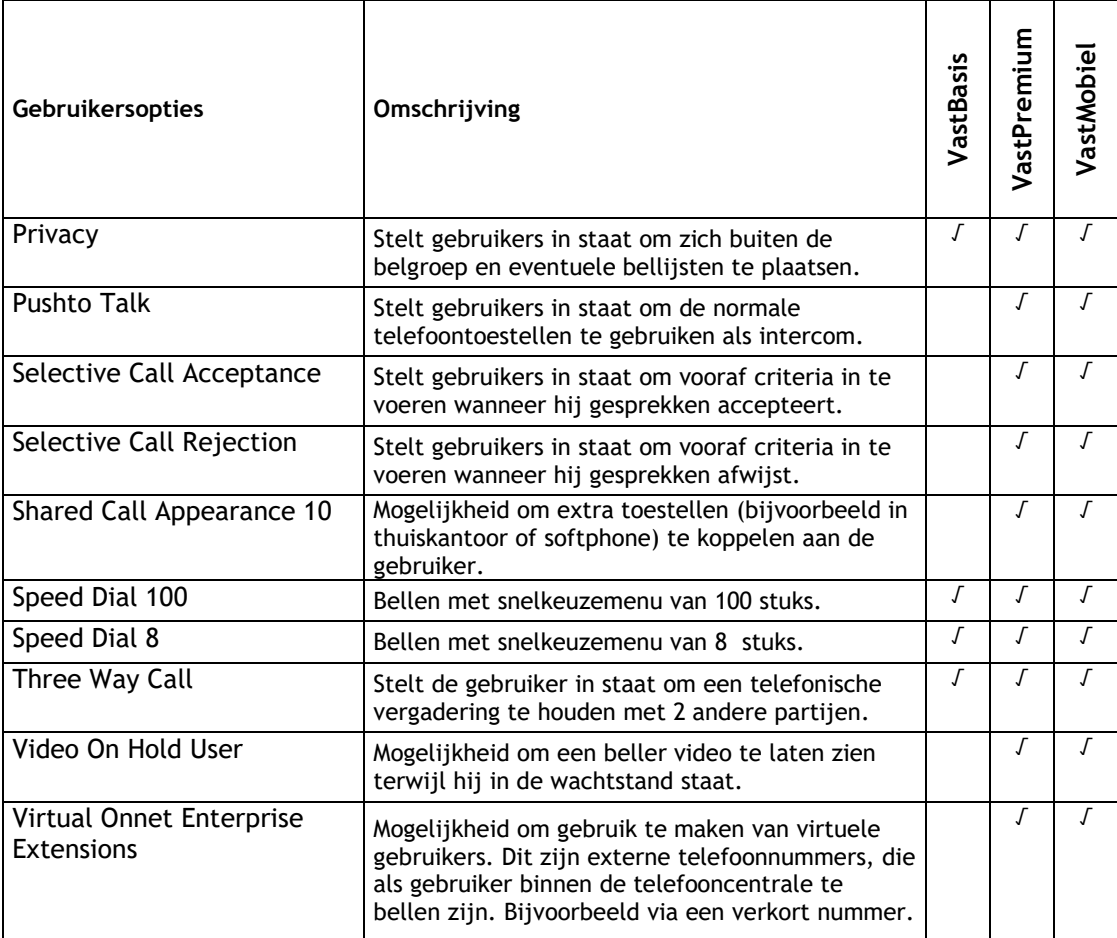

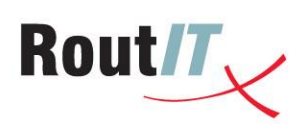

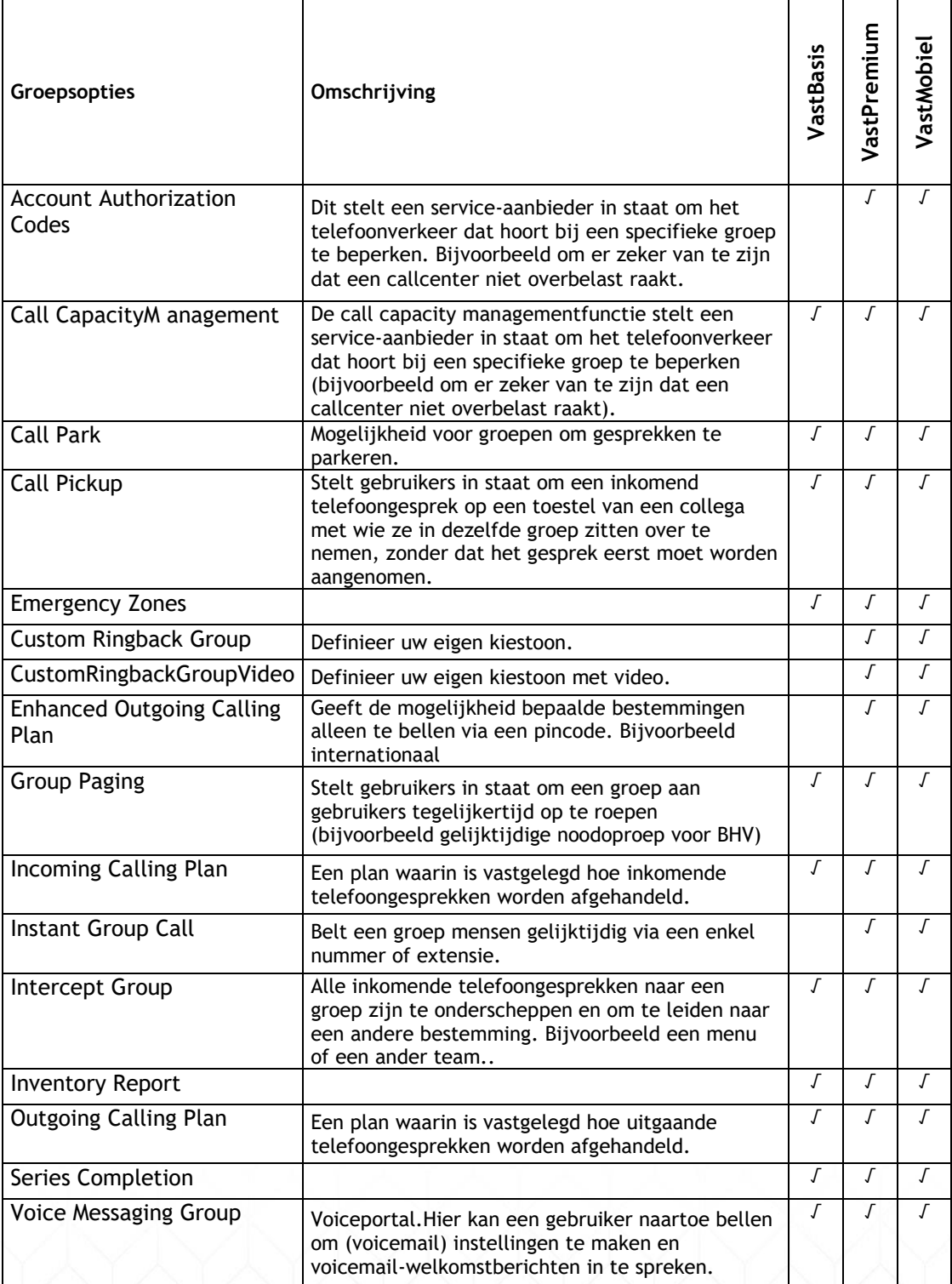